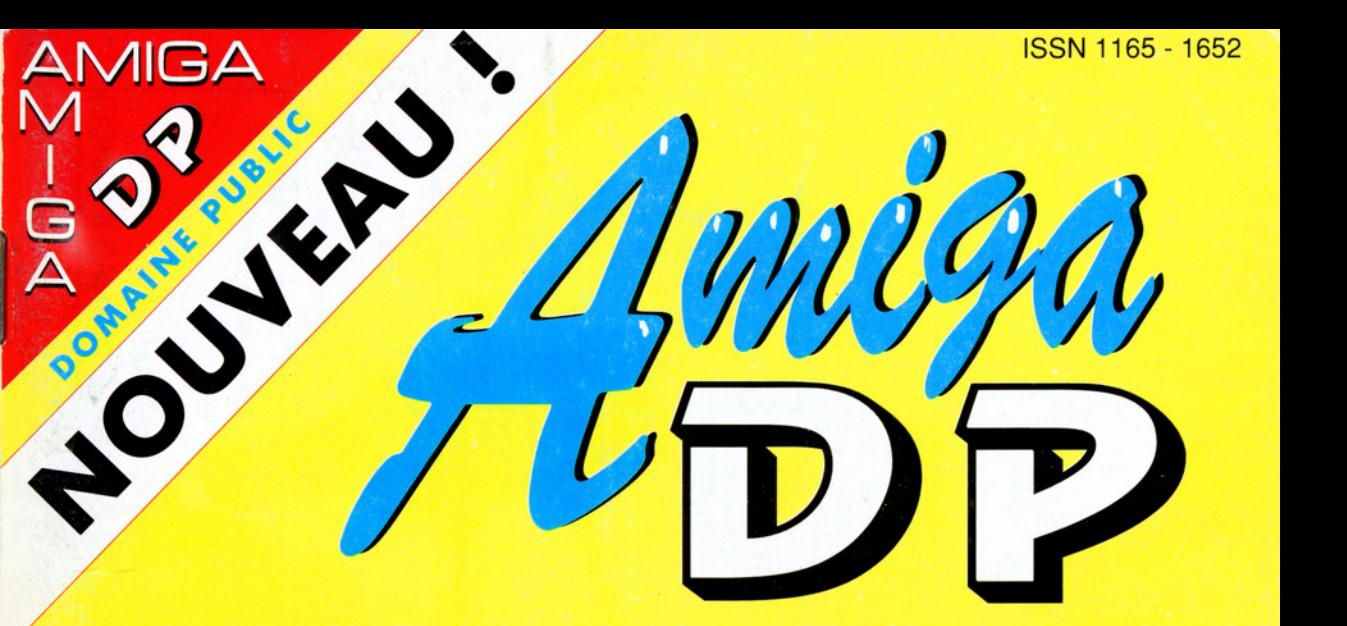

## Des milliers de programmes gratuits pour votre Amiga

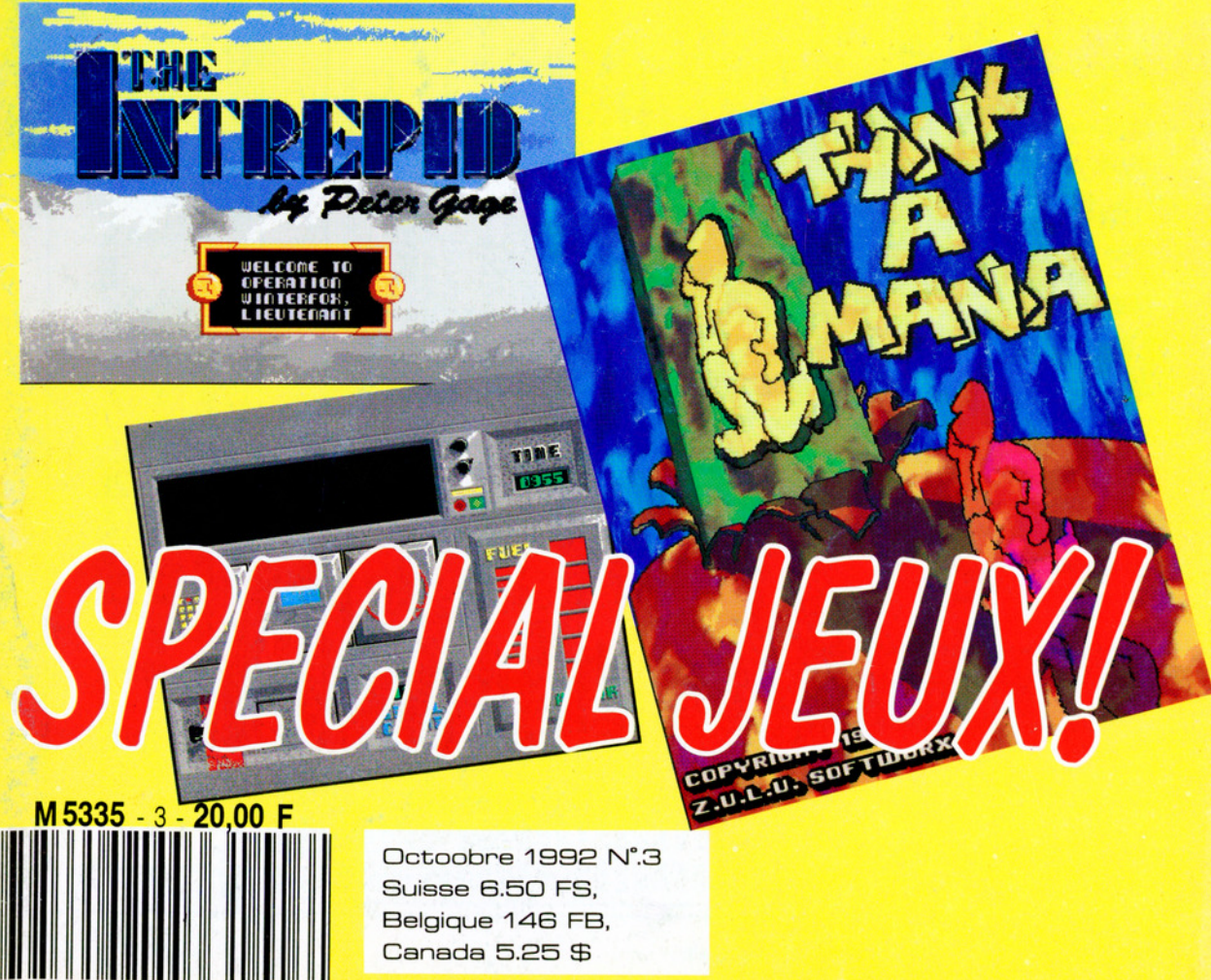

Belgique 146 FB, Canada 5.25 \$

EURO-D-P EURO-DP

# RAPIDITE - 3111VNO - **MOILE - MONSIE PIEISE<br>CHOIX - QUALITÉ - RAP**

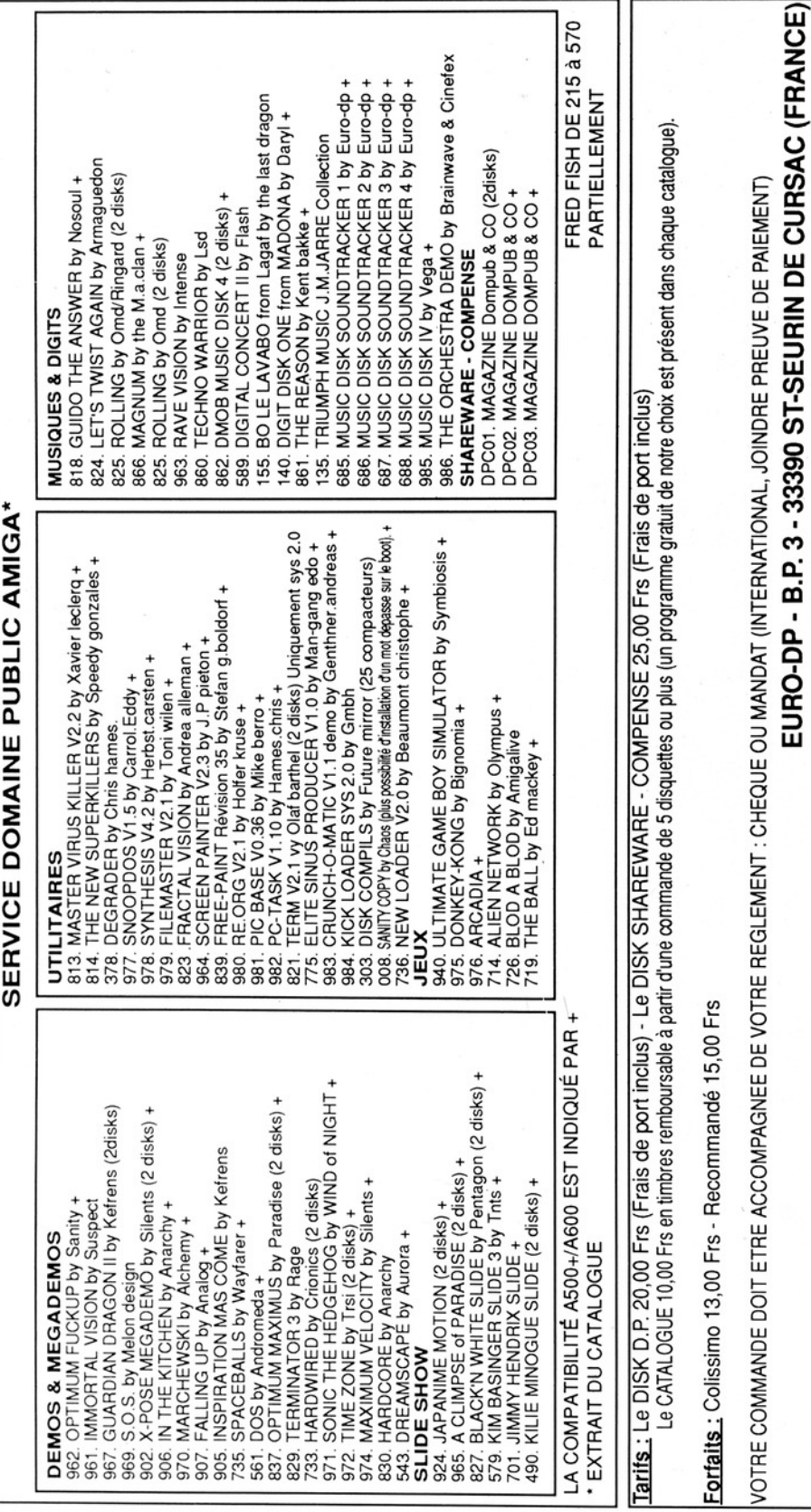

CURSAC (FRANCE)

¤ة

NIHNAS-LS

OGEEE - €

a:<br>"

# Sommaire

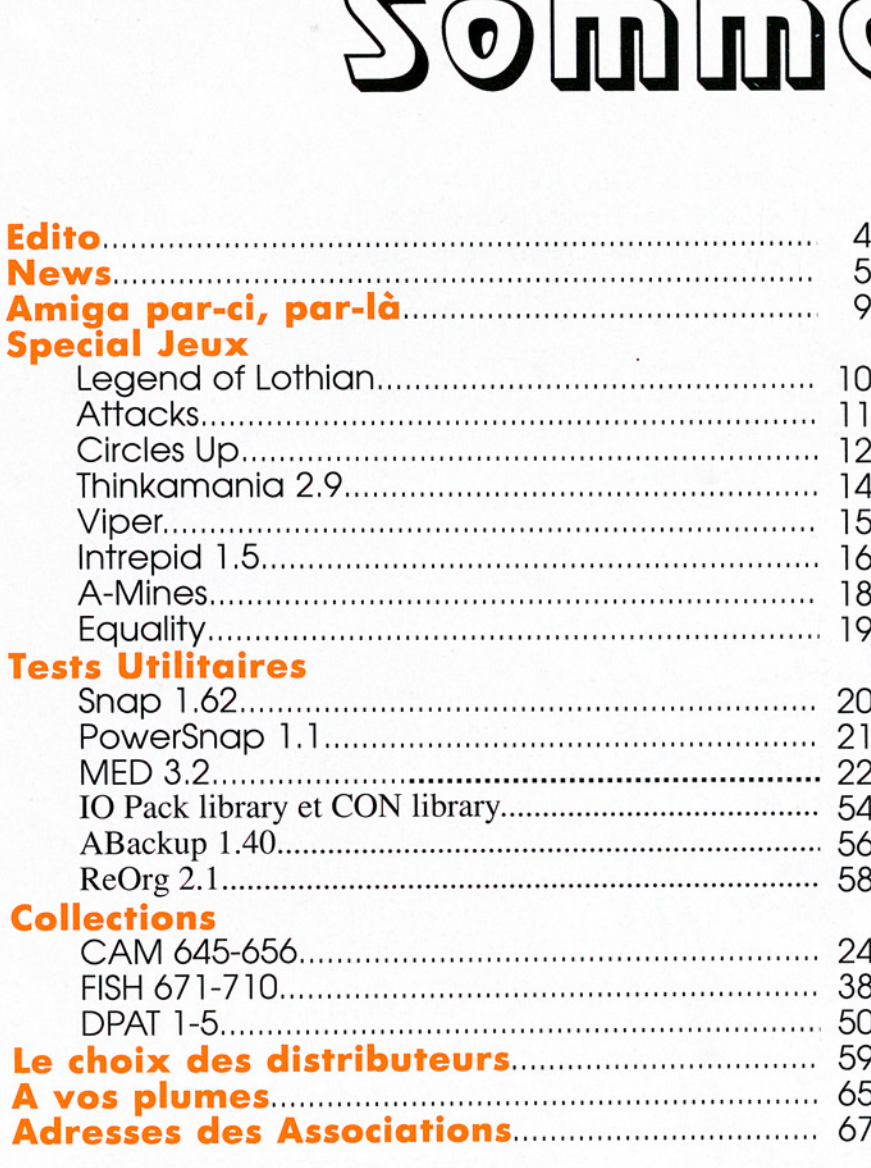

![](_page_2_Picture_2.jpeg)

**COMPANY CONTINUES IN A REPORT OF A REPORT OF A REPORT OF A REPORT OF A REPORT OF A REPORT OF A REPORT OF A REP** 

![](_page_2_Picture_3.jpeg)

 $\frac{\mathcal{A}\textit{miga}}{\mathbb{D}\mathbb{P}}$  est édité et publié par

 oublié par<br>
USE.<br> **61-42-68-76**<br>
n: Bruce Lepper<br>
ani ont collaboré<br>
ent de ce journal.<br>
Irail 1992<br>
dore Amiga Inc. Editions du<br>
ant de Commodore **Associations.......**<br>
Set publié par<br>
33 Rue Ste Lucie,<br>
JULOUSE.<br> **FAX: 61-42-68-76**<br>
cation: Bruce Lepper<br>
ceux qui ont collaboré<br>
cement de ce journal.<br>
<sub>Commodore</sub> Amiga inc. Editions du<br>
Commodore Amiga inc. Editions **SalsTributeurs.....**<br> **Sals Associations.....**<br>
dité et publié par<br> **rail**, 33 Rue Ste Lucie,<br> **97 FAX: 61-42-68-76**<br>
ublication: Bruce Lepper<br>
pus ceux qui ont collaboré<br>
lancement de ce journal.<br>
<br>
stations du Mirail 19 TEL: 61-42-60-97 FAX: 61-42-68-76 Furo-DP 2 Directeur de la Publication: Bruce Lepper FDS 34-35 Nous remercions tous ceux qui ont collaboré **IFA** 13 bénévolement au lancement de ce journal. [a] Midnight Diffusion 7 Copyright © Editions du Mirail 1992<br>Amiga est une marque déposée de Commodore Amiga Inc. Editions du<br>Mirail SARL est totalement indépendant de Commodore

![](_page_2_Picture_6.jpeg)

 $\mathcal{A}_{m}$ Amiga DP - Octobre 1992 u 3

# sDITO

Déjà le numéro 3. Pour nous le temps passe trop vite. Mais voici enfin les premières disquettes de la série Domaine Public Amiga Toulouse (DPAT), série qui a pour ambition de regrouper la totalité des programmes du domaine public produits par des auteurs francophones et donc, en théorie, comportant menus et documentations en français. La théorie est belle, mais nous avons découvert que beaucoup de ces logiciels sont fournis avec documentation en anglais seulement | Alors, messieurs les programmeurs, n'oubliez pas

![](_page_3_Picture_2.jpeg)

que d'ores et déjà la collection DPAT existe et qu'elle a absolument besoin des versions en français.

La collection **Domaine Public** Amiga Francisé (DPAF) sera lancée très bientôt. Nous essayons. avec les diffuseurs, de mettre en place un index centrale de logiciels francisés où en cours de traduction pour éviter le dédoublement des efforts. Cet index sera publié dans chaque édition de Amiga DP.

Vous trouverez dans ce numéro une nouvelle rubrique, Amiga par-ci, par-là. Connaissant votre soif pour des dernières informations, nous avons décidé de vous proposer mensuellement cette rubrique d'actualités non-domaine public (et parfois très domaine privé !)

# News Nev

## **ADP** en kiosque en Suisse. Belgique, et Québec

#### Amiga DP est en kiosque en Belgique, Suisse, et au Quebec à partir du numéro 2.

En France, si vous avez des difficultés à trouver AmigaDP en kiosque, téléphonez à notre agence de marketing presse, DistriMedias, (Mr Vernhes) à<br>Toulouse, tél 61.15.15.30, FAX 61.78.30.01 pour connaître les points de vente le plus prés.

Le tirage de ce numéro est de 17000 exemplaires.

## Naissance de BAD CAT

![](_page_4_Picture_6.jpeg)

Une nouvelle association pour le domaine public a vu le jour cet été à Tarascon. Il s'agit de l'association BAD CAT qui se consacre principalement à la création et la diffusion de démos, utilitaires, slideshows, disk-mags, etc... Emmanuel Arnaud (le président du groupe) nous annonce leur première production, le BAD CAT, magazine bimensuel sur disquette contenant le catalogue des nombreux produits déjà disponibles. Il est disponible pour la somme de 10 FF à l'adresse suivante: BAD CAT BP 56 13153 TARAS-CON CEDEX.

# DENERANON - De

5

![](_page_5_Picture_0.jpeg)

## L'union fait la force! *CONTRACTOR*

groupes, suscitées par ATA- giciels du domaine public francisés:<br>COM92, portent leurs fruits. Même ATACOM, BUGGS, ORION Diffusion COMPE, portern leurs fruits. Même (plus spécialisé dans les démos), Bélier<br>**si elles ne fusionnent pas du fait** Productions et The COMMODOREXPLO-<br>**des distances aui les séparent**. RER/CORSAIRE Production ont décidé des distances qui les séparent, RER/CORSAIRE Production ont décidé<br>ces associations se rapprochent de regrouper leurs efforts en matière de ces associations se rapprochent des dissociations se happrochem traduction de logiciels. Ainsi, ces asso-<br>**grâce au champ de force qu'elles** ciations diffuserant-elles un catalogue ont en commun, l'Amiga.

The COMMODOREXPLORER/CORSAIRE La (lourde) charge de l'élaboration Production devient officiellement adhé- du catalogue revient à Amiga DP qui rent du club ATACOM à partir du ler octo- complètera alors sa collection DPAF par bre 1992. chaque nouveau produit. A suivre.

Les rencontres de différents Projet de fusion du catalogue des lo-<br>services auseitées par ATA giciels du domaine public francisés:

ciations diffuseront-elles un catalogue<br>commun.

![](_page_5_Picture_7.jpeg)

#### The Fun Flash Cool II n°7

Délirant et complètement hétéroclite (et il reste poli), ce journal sur papier (étonnant! non?) parle aussi et surtout du DP. Les dernières news hards (cf TFFCII n°7 page 10) ou ) nieres news naras (cr. i. i. i. i. i. page 10) ou<br>softs, les derniers disk-mags, tout ce qu'il<br>faut savoir pour rester branché DP et plus si affinités. Un petit air Nuls et Hebdogifiel tout à leur honneur!

TFFCII n°7 est proposé pour 10 FF par Bidi-Bulle (noctambule sur PRINT2) alias Franck capturé live au salon Moreau 132, rue Jean-Follain, 50000 Saint Atacom, ou bien un Lô. Nous attendons avec impatience le sui-<br>
imposteur portant le vant.

![](_page_5_Picture_11.jpeg)

À Bidibulle lui-même T-shirt de BB

Amiga et télévision locale

The COMMODOREXPLORER/CORSAIRE Production lance un grand projet de télévision locale temporaire CORSAIRE Télévision sur la région du Val de Saire (Cherbourg/Barfleur dep.50) avec une série d'émissions pendant 14jours, à raison de 2 heures par jour (1h le midi et 1h le soir). Ce projet est bien entendu à but non lucratif et sera entièrement financé par les sponsors en espaces publicitaires.

Il faut remarquer que l'habillage (génériques, jingles, etc...) sera réalisé sur Amiga et plusieurs groupes dont ATACOM, MA-NOR, Bélier Production, Neurone Production, AMIGA PDS Link, ORION Diffusion particibent déjà à la création graphique, musicale et vidéo (court-métrage, films...). Des émissions "clés en main" seront également proposées à d'autres télévisions locales et réseaux câblés. Toute personne interessée peut se manifester à CORSAIRE Production/TV: A6, La Rocade, 91160 LONGJUMEAU ou téléphoner au 16 (1) 69 09 23 36 de 17h30 à 19h

# Collection JBM:

éation d'une collection de DP spécialisée dans la musique<br>créée sous forme de modules à l'aide des logi-<br>ciels du genre NoiseTracker, ProTracker ou MED<br>les touvant être jouée par des players comme<br>et pouvant être jouée de cette collect once la creation.<br>iglisée dans la musique d'autre part de permettre à des dures.<br>d'autre part de permettre d'us musiques.<br>faire connaître en publiant leurs musiques.

Le prix d'une disquette JBM est de 15FF tout<br>compris. Les disquettes ainsi qu'un catalogue<br>gratuit sont disponibles auprès de Yann Morin,<br>App 79, Bât A, 1 rue Tastavin 31000 Toulouse.

News New

Nous rappelons l'existence du Club Mega-<br>Iand association homologuée Atari France à but non lucratif ayant pour vocation (je cite)<br>d'aider, dans la limite de ses moyens, les utilis-<br>sateurs des quatre machines les plus rencon-<br>trées sur le marché de la micro-informatique sateurs des quatre machines les plus renconriel, location de micros sur site, service pu-<br>blishing, édition de logiciels dans le DP, diffu-<br>sion de DP, etc... Club Megaland, BP 51,<br>91430 IGNY.Tél (16) 1 69 85 34 91. Fax (16) 1 46<br>26 04 52. Mintel 3615 MEGALAND Nous rappelons l'existence du Club Mega<br>land association homologuée Atari France du Club Mega<br>but non lucratif ayant pour vocation (je cite<br>s'ateurs des quatre machines les plus rencon-<br>trées sur le marché de la micro-info MEGALAND. à savoir l'Amiga, l'Atari, le Mac et le PC. Me-<br>galand diffuse un journal bimestriel Mega-<br>mag, propose de nombreux services dont<br>d'initiation, un service de dépannage maté-<br>disting, édition de micros sur site, service pua soluti l'Amigo, i A-20 contributation del proto-informatique mag. propose de nombrestiel Mego-<br>d'adind diffuse, i Arari, le Moc et le PC. Mego-<br>d'infitation, un service déphonique, des stages<br>d'infitation, un service de

# FUSIO

Association loi 1901<br>tous les fanas du DP sur Amisons les meilleures et dernière<br>Megademos, Musicdisks, Slide<br>trouverez aussi des utilitaires Pour tous les fanas du DP sur Amiga nous diffusons les meilleures et dernières news en : Megademos, Musicdisks, Slideshows. Vous trouverez aussi des utilitaires dans leurs dernières versions, des disquettes de modules et de samples pour soundtracker. Catalogue complet contre 10 F en chèque ou timbres poste ou enveloppe timbrée avec disk vierge.

TRAITEMENT EXPRESS SOUS 48 H PRIX : 10F LE DISK + PORT

Pour tout renseignement s'adresser à :

MIDNIGHT DIFFUSION CHEMIN DES MERENTIERS 13109 SIMIANE COLLONGUE TEL : 42 22 87 10 EXAMPLE<br>
enseignement<br>
NIGHT DIF<br>
IN DES MER<br>
SIMIANE CO<br>
EL : 42 22 8

![](_page_7_Picture_0.jpeg)

## Le Petit Amiga Illustré

Le magazine sur disk dont ont bénéficié les abonnés d'Amiga News est plein d'infos en tout genre.

en C, nous avons un ex-<br>emple d'utilisation de la<br>powerpacker.library et<br>un exemple sur les diffé-<br>rentes façons (plus ou<br>moins compactes) d'affi-<br>cher du texte proposé<br>par Xavier Leclercq. Nous<br>trouvons aussi une initia-<br> Pour les programmeurs en C, nous avons un exemple d'utilisation de la powerpacker.library et un exemple sur les différentes façons (plus ou moins compactes) d'afficher du texte proposé par Xavier Leclercq. Nous trouvons aussi une initiation à l'assembleur, au BASIC AMOS et à l'interface CL, idéale pour les débutants.

On peut ensuite y lire une interview sympathique de Roland Florac, le concepteur de ORTHO, un correcteur orthographique. De plus, les inconditionnels du DP seront ravis puisqu'une bonne demi-douzaine de programmes sont présentés comme TapeManager, un éditeur d'étiquettes pour cassettes audio, Crypt, un crypteur de données où SBatch un exécuteur de tâches de fond. Et tenezvous bien! (Non, tenezvous mieux!), les docs sont en français! Que peut-on demander de plus?

ws News

Une musique de fond pour agrémenter le tout? ll suffit de la demander d'un coup de souris.

Une jolie interface graphique pour accéder aux différentes rubriques? Elle apparait peu de temps après le boot. En trois mots: TOUT Y ESTIII

#### **Dernières** versions...

K

Denis Gounelle nous fait parvenir les dernières versions de ses logiciels, ABackup v1.40 shareware (cf test)qui est un utilitaire de sauvegarde de fichiers, ADoc2 v1.10 freeware qui permet d'exploiter des documents à partir de la recherche de mots clés, APrf2 v1.31 qui est un utilitaire d'impression freeware, **AUSH v1.50**, interpréteur de commande puissant dans le domaine freeware.

David Scrève nous envoie son dernier cru: DP MAnaging v2.2 freeware qui est une aide à la gestion d'une bibliothèque ae programmes DP.

Stéphane Déprès propose sa première réalisation. Il s'agit d'un clône du jeu Tétris sous Workbench avec la possibilité de jouer avec des formes plus complexes.

Christophe Beaumont présente une de ses der nières\_\_ créations NEW-LOADER v2.0, freeware qui exécute des programmes par simple clic.

Tous ces logiciels vous seront proposés dans les prochains numéros de la toute jeune collection DPAT.

NOUVELLE RUBRIQUE

News New

## Amiga par:-ci, par-là

æ Un nouvel Amiga, qui s'appellera probablement le 1200, sera disponible avant Noël à un prix "cadeau de Noël" selon des sources Commodore.

Il aura un look d'Amiga 600 (avec clavier numérique en plus) mais la ressemblance entre les deux machines s'arrêtera là, car cette nouvelle machine sera en architecture 32-bits et son système sera le Workbench 3.0

Selon ces sources, le processeur sera un 68EC020 cadencé à 16 ou 25MHz. Les custom chips seront ceux qui équipent le nouvel Amiga 4000, c'est à dire les double-A, rebaptisés AGA depuis peu par Commodore.

A l'intérieur se trouve un disque dur de 40 ou 80Mo avec interface IDE, et 2Mo RAM. Il sera possible d'enficher dans une trappe ventrale une carte d'exten sion mémoire 32-bits de 4Mo, et si cela ne vous suffit pas, vous pouvez rajouter une carte de 4Mo RAM de plus dans le connecteur PCMCIA, mais en 16-bits cette fois. Ce connecteur a t-il le malheur d'être limité à 16-bits donc?

Le prix? On parle de 4000F avec disque dur, et si c'est le cas le 1200, avec son DOS évolué, son Workbench 256 couleurs et son mode HAM8 qui permet d'afficher une image de plus de 250 000 couleurs, sera un concurrent féroce au prochain ordinateur d'Atari, le Falcon.

æ Le premier logiciel conçu pour la nouvelle génération d'Amiga fait son apparition: il s'agit

de **Brilliance**, un programme de dessin qui reconnaît automatiquement sur quelle machine il se trouve. Sur un Amiga 4000, par exemple, il ouvrira des menus supplémentaires et vous proposera des résolutions et palettes supéri eures.

Avec Briliance vous avez droit à l'erreur démultipliée, car il vous offre une fonction UNDO multiple qui saura défaire vos bétises-enchaîne. L'éditeur est Digital Creations, créateur du boîtier DCTV.

**Wanderer** 

![](_page_8_Picture_12.jpeg)

Amiga 4000

![](_page_9_Picture_0.jpeg)

#### **BBB**  $\bullet$  L histoire

Castria de la contrée de M<br>
Castria de la contrée de M<br>
coulait des jours proncés de la prospérie à la gagesse de ce se éclairé (on peut rêpuis voilà, un mativeur plus se réveille sûtement un craig lui a balancé un vie rie La contrée de MERCIA coulait des jours paisibles sous le règne du roi Lothian. Le peuple vivait dans la paix et la prospérité grâce à la sagesse de ce souverain éclairé (on peut rêver). Et puis voilà, un matin, il ne veut plus se réveiller : il y a sûrement un craignos qui lui à balancé un vieux sort, rien que pour semer la zone.

Evidemment, toi tu gardais tes brebis, peinard, quand une nuit c'est la méga-hallucination (bon, hé, faut pas abuser des bonnes choses) : un vieux baba à barbe blanche vient te raconter que l'avenir du royaume repose sur tes frêles épaules, que tu dois sauver le roi, briser le charme obscur qui plane sur sa tête, et déjouer le complot du sus-cité empafé.

#### **## ©Comment** jouer

Te voilà donc qui zones dans une étendue aux dimensions respectables, avec pleins de blaireaux pas clairs qui te tombent sur le râble. Mieux vaudrait trouver une lame rapidos pour pouvoir leur friter la gueule. Heureusement, il y a un bled à proximité, plein de bonnes gens au bon sens légendaire (mais oui ma bonne dame), et qui, pour peu que tu engages la conversation, te raconteront un tas de trucs la plupart du temps sans intérêt. Parfois pourtant, quelques infos utiles pour la suite de ta quête peuvent ressortir de ces aimables papotages : mieux vaudrait n'oublier personne dans tes interrogatoires.

Dans les échoppes qui se trouvent immanquablement dans un village, tu peux trouver de quoi te désaltérer, te nourrir, t'armer et te protéger moyennant quelques pièces d'or. Au début, 'est pas Byzance, mais en bastonnant les affreux plus ou moins ésotériques dont j'ai déjà parlé, tu peux amasser un pactole (c'est du joli) et te payer tes petites folies.

Deux indicateurs témoignent si tu es mal barré ou non : l'indice de santé et celui de satiété. Le premier diminue lorsque tu combats, le second dépend de ton stock de nourriture, qu'il convient de conserver à un niveau suffisant. Les points de santé sont regagnés automatiquement si le niveau de satiété est correct, de conserver<br>de conserver<br>de sont rega-<br>quement si le<br>té est correct,

Amiga  $DP$ - Octobre 1992 u 3

![](_page_10_Picture_0.jpeg)

Catégorie: Jeu de stratégie Auteur : Scott Biggs Origine: CAM #647 [23Ko] Freeware

#### **a e** Le jeu

Attacks est un jeu de stratégie bien réalisé graphiquement pouvant se jouer à un ou deux joueurs. Le but du jeu est d'avoir le plus de pièces possible de sa couleur. Le plateau de jeu se présente sous la forme d'un damier de 7x7 cases dont certai nes sont déjà occupées. Il existe différents modèles de plateau en fonction de l'occupation de départ du damier. L'intérêt est donc de trouver la tactique idéale pour chaque disposition. Les mouvements (toujours vers des cases vides) sont multi-directi-

mais le processus peut être accéléré en prenant du repos dans une auberge.

#### e Conclusion

aas le processus peut etre<br>ccéléré en prenant du repos<br>ans une auberge.<br><br><br><br><br><br><br><br><br>Les graphos ne sont certai-<br>ement pas professionnels,<br><br>tais on se laisse bien pren-<br>re au jeu (ah, l'aven ture).<br><br>ttention, pour les ignares : Les graphos ne sont certainement pas professionnels, mais on se laisse bien prendre au jeu (ah, l'aven ture). Attention, pour les ignares : se munir d'un dico. Tout est en Anglais, doc et jeu.

**Jean Marc Teyssier** 

onnels et s'effectuent de deux manières différentes.

Vous pouvez déplacer un jeton d'une seule case, auquel cas vous générez un nouveau jeton (un jeton sur l'emplacement de départ, le second sur la case d'arrivée).

W Vous pouvez aussi vous déplacer de deux cases d'un coup. Dans ce cas, il n'y a pas multiplication du pion.

#### **Bill** • L'attaque

Comme son nom l'in dique, ce jeu est basé sur les attaques. Quelque soit le mouvement que vous effectuez, les jetons adjacents à votre nouvelle case prennent votre couleur, ce qui signifie qu'en un seul coup on peut gagner jusqu'à 8 pions (sans compter le jeton

déplacé). Le jeu peut donc tourner rapidement à l'avan tage d'un joueur adroit. De plus, si les tacti ques des difféépuisées, il est possible d'édi ter ses propres tableaux.

En ce qui concerne la défense, l'ordi nateur dispose de cinq niveaux de difficulté. Les premiers niveaux permettent de s'entraîner avec peu de risque d'être battu, par contre, les deux derniers sont vraiment intéressants car l'ordinateur se défend et attaque dése pérément bien.

#### e Conclusion

C'est vraiment un excellent jeu de stratégie.

L'auteur qui explique être inspiré du jeu d'arcade ATaxx, fournit les sources Modula II de son programme qui fonctionne sur système 1.3 et 2.0 (testé sur 500, 600 et 1000).

Le jeu est évidemment moins fascinant que les échecs ou les dames, cl ques des jeux de stratégie, mais il vous donnera de longs moments d'amusement.

#### **André Evers**

![](_page_10_Picture_21.jpeg)

CIRCLES UP v1.0

Catégorie: jeu de réflexion et adresse Auteur: Jason Lowe Origine: CAM #605

![](_page_11_Picture_2.jpeg)

#### Présentation

Circles Up est à ranger dans la catégorie des jeux de réflexion et adresse pour 2 joueurs exclusivement C'est un compromis entre Puissance 4 et Tir aux canards.

#### Jouons

Chaque joueur possède sa couleur: rouge à gauche, vert à droite. Le but du jeu est de former des lignes de disques de sa couleur en tirant dessus à l'aide de la touche Alt.

Le sprite qui se déplace rapidement sur une orbite horizontale basse se retrouve catapulté contre le premier obstacle.

Il faut connecter ainsi des

![](_page_11_Picture_9.jpeg)

disques colorés et former des lignes horizontales, ver ticales ou diagonales. Le nombre de disques à connecter est choisi en dé-<br>but de partie. Il s'étale de 3 à7.

Une fois choisi, ce nombre est strict, c'est à dire, que si vous aviez prévu de connecter 5 disques et que vous en connectiez 6, vous ne gagnez rien Car vous ne remplissez pas très exactement le contrat. Un disque bleu apparaît aléatoirement. Son passage peut effacer les disques qu'il rencontre.

#### **B** e Réactions

Face à ce jeu, le joueur a une attitude bizarre. Au début, le doigt fixé sur la touche Alt, les yeux rivés sur l'écran, sachant qu'il n'a qu'une demi-seconde pour jouer avant le changement de couleur, il adopte une attitude pavlovienne (signal visuel = réponse motrice) puis il laisse rapidement tomber le jeu car la partie adresse anihile totalement l'intérêt de la partie straté gique.

٠

Seul celui qui s'intéresse au langage C ne récupèrera pas la place sur la disquette. En effet le source en Lattice C est fourni et commenté fonction par fonction. Faisant 8 pages seulement, ce listing reste assez lisible et facilement exploitable. ranguage c *ne* receptrement a place sur la disquette.<br>
Tet le source en Lattice<br>
t fourni et commenté<br>
ion par fonction. Fai-<br>
8 pages seulement, ce<br>
g reste assez lisible et<br>
erment exploitable.<br> **Bernard Cariven** 

٠

![](_page_12_Picture_0.jpeg)

Catégorie: Jeu de concentration Auteurs: Thomas Schwoeppe et Dirk Respondek Origine: FISH #709

THINKAMANIA V2.9

![](_page_13_Picture_1.jpeg)

**e** Présentation

COPYRIGHT 1991<br>
ZODLO, SOFTWOR<br>
THINKAMANIA<br>
jeu de type "Memo<br>
ou 2 joueur(s) où l'<br>
rie des tuiles en for<br>
leur dessin.Le pla<br>
jeu est recouvert de<br>
les dont les faces<br>
chées. A chaque<br>
joueur peut en r<br>
deux, si elles s THINKAMANIA est un jeu de type "Memo" pour 1 ou 2 joueur(s) où l'on apparie des tuiles en fonction de leur dessin.Le plateau de jeu est recouvert de 66 tuiles dont les faces sont cachées. A chaque tour, le joueur peut en retourner deux, si elles sont identiques, elles sont retirées et un

point est marqué. Dans le cas contrai re, elles restent en place mais sont de nouveau cachées! Toute l' astuce consiste donc à mémoriser les figures au fur et à mesure qu'elles sont découvertes jusqu'à vider totalement l'écran.

#### **e** Graphisme

Le graphisme est soigné, le dessin des tuiles est varié et amusant. On est vraiment très loin de certains produits du DP. Mais le mode d'affichage retenu, HIRES-ENTRELACE NTSC (640 x400) en 16 couleurs, tremble, et les dernières lignes de l'écran ne sont pas utilisées! Ce défaut doit être nuancé par trois points:

@ un choix de palettes est proposé pour réduire le scintillement,

@ on peut, si on a un chipset suffisamment récent, forcer l'affichage en 60 hertz (donc sur tout l'écran),

 $\bullet$  j'ai un A3000 et donc un flicker-fixer!!!

#### **B** e Ergonomie

Très bien pensé, ce jeu s'installe en deux coups de souris à partir du Workbench. Durant la partie, le menu reste accessible en permanence et les scores sont sauvegardés. La seule critique, à ce niveau, concerne le système retenu pour rappeler qu'une contribution de 20 DM est souhaitée, le programme affichant toutes les 10 secondes une série de 4 requesters, vraiment TRES TRES pénible. D'autant plus que ceci prend de la mémoire et empêche le fonctionnement avec 512 K, alors que la version enregistrée fonctionne sur tout AMIGA.

#### **Conclusion**

Un beau jeu, intéressant à deux, Mais par pitie envoyezleur 20 DM que ce requester disparaisse! YO?

Laurent Mascarilla

Catégorie:Jeu d'arcade (SEUCK] Auteur: Steve Winkler Origine: CAM #606B

VIPER 1992

![](_page_14_Picture_1.jpeg)

#### $\bullet$  L'histoire

Le monde est envahi une fois de plus. Vous seul avez la possibilité de repousser les forces d'invasion. Après avoir navigué au travers d'astéroïdes qui tentent de vous pulvériser, vous devez réussir une série d'attaque sur la force d'invasion ellemême. Trois vaisseaux doivent être détruits. Si par miracle vous y arrivez une surprise vous attend derrière le champ d'astéroïdes.

#### *B* Présentation

VIPER 1992 est une refonte du jeu VIPER qui circule aussi en DomPub. Le jeu précédent a été largement amélioré: les sprites ont été recolorés et sont bien plus agréables. Il est maintenant possible de détruire les astéroïdes, des nuages d'étoiles. Des supernova ont été rajoutés, le vaisseau mère est plus détaillé et un pont inférieur avec quelques structures donnent une impression 3D.

Viper 1992 a été créé avec "Shoot'em Up Construction Kit". Cela se voit. Le but du jeu est de tirer sur des sprites qui ne brillent pas par leur intelligence et leur sens tactique. On pourrait regretter

une trop grande répétitivité du jeu et une tactique simple peut être facilement mise au point. Il existe 2 ou 3 endroits invulnérables sur l'écran. Il suffit de les repérer, de s'y glisser au moment opportun et de bloquer l'autofire. La fin du tableau est longue (très longue) à venir dans ce cas, mais ça marche. D'un autre côté on est tenté de tirer sur tout ce qui bouge (c'est le but du jeu), et là, les risques deviennent grands et le jeu intéressant. La fin du tableau nécessite des vies supplémentaires car il est très dur. Il est donc souhaitable de détruire le maximum de chasseurs en début de ta-

![](_page_14_Picture_8.jpeg)

bleau pour augmenter son capital vie (tous les 10 000 points), mais dans ce cas les risques sont grands, et on perd des vies... Les vagues d'aliens répètent toujours les mêmes attaques, elles sont donc faciles à détruire mais il y a quelques vaisseaux très difficiles à abattre qui apparaissent aléatoirement.

#### **sx ©** Conclusion

Pour un jeu fait avec SEUCK c'est une réussite. Sans être un grand jeu il a sa place parmi les "cassejoystick". Crampes assurées sans autofire.

**Bernard Cariven** 

![](_page_15_Picture_0.jpeg)

![](_page_15_Picture_1.jpeg)

![](_page_15_Picture_2.jpeg)

![](_page_15_Picture_3.jpeg)

#### $\bullet$  La mission

Nous voilà aux commandes d'un formidable engin destructeur: THE INTRE-PID. Votre mission, si vous l'acceptez, consiste à sauver la belle et jeune scientifique Allyn Markley des griffes d'I-SOR (Imminent Socialist ORder), le chef des ravisseurs qui a déjà commis trente quatre actes de violences à travers le monde ainsi que cent-six meurtres. Son quartier général se trouve au nord de l'Antartique. Il va sans dire qu'il faudra défendre votre peau !!!!

#### **:**  $\bullet$  Le matériel

Vous disposez de deux appareils, l'un étant le fabu-<br>leux et somptueux INTRE-PID et l'autre étant une sonde (ATP). L'Intrepid se équipé car vous ne disposez que de peu d'essence et de peu de munitions. Heureusement, celles-ci peuvent être récuperées sur la base

de l'ennemi. Votre blindage n'est pas très solide et vous n'avez pas le droit de vous faire toucher plus de six fois. Vous possédez aussi une sonde. Celle-ci se déplace deux fois plus vite que l'Intrepid et permet de repérer le terrain (ennemis? supplément de fuel? OG?). Elle n'est ni limitée par la quantité de carburant, ni repérable par l'ennemi. En contre partie, elle ne dispose pas d'armement.

#### $\bullet$  Le jeu

La partie arcade se déroule essentiellement sous forme de tirs sur cibles qui se lèvent, le viseur étant le pointeur de votre souris. La stratégie ressemble un peu à celle d'une bataille navale (Déplacement de l'Intrepid en B-!!!"). Pour ma part, je trouve ce jeu relativement amusant.

Les bruitages sont assez simples, les graphismes très soignés mais l'animation est un peu saccadée (dû au langage utilisé). La partie arcade est plutôt répétitive mais la beauté d'Allyn est une bonne compensation.

#### Conclusion

Je vous recommande de ne pas oublier que c'est un jeu du domaine public (L'auteur vous suggère tout de même d'envoyer 15\$ pour bénéficier de sa nou-

![](_page_16_Picture_6.jpeg)

velle création (CATA-COMB) + 10\$ si vous dési-<br>rez le source), et n'oubliez<br>pas non plus qu'il est diffi-<br>cile d'être aussi exigeant au<br>niveau de la qualité que<br>pour un jeu commercial.<br>D'autre part, l'auteur tenait<br>surtout velle création (CATA-COMB) + 10\$ si vous désirez le source), et n'oubliez rez le source), et n'oublies<br>pas non plus qu'il est diffi<br>cile d'être aussi exigeant au<br>niveau de la qualité que<br>pour un jeu commercial<br>D'autre part, l'auteur tenai<br>surtout à démontrer qu'il<br>est possible de réaliser de cile d'être aussi exigeant au niveau de la qualité que pour un jeu commercial. D'autre part, l'auteur tenait surtout à démontrer qu'il est possible de réaliser des

![](_page_16_Picture_8.jpeg)

![](_page_17_Picture_0.jpeg)

A-MINES **Catégorie: Jeu de réflexion<br>Catégorie: Jeu de réflexion** Auteur: Manfred Huesmann .<br>Compatibilité: 1.3 accepté mais 2.0 préférable. Origine: Fred Fish n° 707. Freeware.

#### e Présentation

AMines est un petit jeu qui ouvre une fenêtre sur l'écran Workbench et qui consiste à jouer au démineur (c'est comme au Koweit avec les risques en moins!). Il se joue entièrement à la souris et c'est une adaptation de la version XMines sous XWindows. Si vous possédez le DOS 1.3, en configurant les couleurs façon DOS 2.0, vous récupererez le look 3D. A noter que le jeu a été compilé av DICE. Attention: AMines écrit les high scores dans un fichier sur le répertoire S: de votre système. Pour éviter ceci, tapez dans une fenêtre Shell avant de le charger: Assign S: RAM:

#### **•** Description

Le champ de mines est constitué d'une grille de 30x16 carreaux, soit 480 endroits où poser "les pieds". Sous ces derniers, un dictateur moustachu (qui cela peut-il être ?!) a disposé 99 mines. Votre mission, si vous l'acceptez, consiste à déminer ce champ. Quand vous cliquez sur un des carreaux, soit vous explosez, soit le carreau vous affiche un nombre qui indique le nombre de mines qu'il y a autour de vous, soit vous découvrez toute une portion non minée. Le nombre affiché peut varier de 1 à 8. Si vous n'avez découvert qu'un seul carreau, il vous faut reprendre votre courage à deux mains et cliquer encore. Si vous avez découvert

![](_page_17_Figure_6.jpeg)

toute une zone et que vous suspectez la présence d'une mine dans un coin, alors il peut vous être possible d'avancer avec plus de certitude.

#### ele bouton droit

Vous pouvez marquer les endroits que<br>vous suspectez minés

avec le bouton droit (affichant alors un petit drapeau). Et si vous pensez avoir marqué toutes les mines autour d'un carreau, alors vous pouvez cliquer sur celui-ci avec le bouton droit ce qui aura pour effet de libérer tous les carreaux avoisi nants, mais si vous vous êtes trom-Ce même bouton droit peut aussi servir à visualiser nes autour d'u<br>pouvez clique<br>bouton droit de libérer tous<br>nants, mais si<br>pés. BOUM! les cases voisines non encore explorées par un simple clic.

A la fin de la partie, le programme vous affiche le pourcen tage de territoire libéré et en combien de temps. En cours de jeu, on a le nombre de mines res-<br>tantes et le temps sont affichés sur tantes et le temps sont affichés sur la barre de titre.

#### e Büg vous avez dit bug?

Après ayant joué plusieurs heures sur AMines, je me suis retro uvé face à un bug avec l'utilisation des drapeaux. En effet, j'avais un carreau avec le chiffre 1 dont j'avais marqué la mine en question, donc normalement les voisins n'étaient pas minés, et ben si! En cliquant sur son voisin j'ai tout fait éclater! En n'utilisant pas les drapeaux, je n'ai pas eu ce genre de problèmes (jusqu'à pré- sent). Un bug reconnu par l'auteur est situé sur la fenêtre des high scores: elle ne s'autoactive pas: impossible de rentrer vos perfor mances sous DOS1.3.

#### e Finalement

Le jeu est attrayant et même passionnant, tout en gardant un bon niveau de difficulté. Il combine stratégie et risque. Score à battre: 69% du champ libéré (avec de la chance, je reconnais). tout en gardant und de difficulté.<br>
atégie et risque. Sco<br>
9% du champ libé<br>
hance, je reconnais).<br> **Fabrice Poulin** 

![](_page_18_Picture_0.jpeg)

Catégorie: Jeu de stratégie en tableaux. Auteur: TLK Games [France !]. Compatibilité: 1.3 [2.0 ?] avec 512 Ko. Origine: FDS (5H1406)], et d'autres distributeurs. Shareware.

La disquette testée est autoboot et contient en plus une pre: view de TECNOBALL, un casse-brique dément, bien réa- lisé, hypercomplet et qui contient pas mal de tableaux (vendu pour 120F seulement!) A savoir: ces deux jeux ont été retirés du domaine commercial faute d'éditeurs, donc attendez vous à une bonne qualité pour du Domaine Public Shareware.

Revenons à **Equality**: il se joue au clavier et comporte trois modes de jeu: plateaux, tableaux ou les deux alternés.

#### @ Mode Plateaux

reconstituer des tormes geometriques (affichées en haut à droite de l'écran). Facile? Pas<br>tant que cela, car au fil du jeu<br>votre balance va se retrouver<br>pleine de petits blocs. Donc s'il<br>y a un déséquilibre trop grand et<br>q Cela consiste en une sorte de balance où on laisse tomber des carrés, triangles ou ronds colo- rés. Suivant le poids (codé par la couleur et la forme), le bloc écrasera les autres en dessous ou se posera dessus. Le but est de reconstituer des formes géométriques (affichées en haut à droite de l'écran). Facile? Pas tant que cela, car au fil du jeu votre balance va se retrouver pleine de petits blocs. Donc s'il y a un déséquilibre trop grand et que l'un des blocs, sur un des plateaux, vient à toucher l'extrémité supérieure ou que le plateau, lui-même, … touche l'extrémité inférieure, vous perdez une vie. Il faut savoir aussi que plus la balance est équili-<br>brée, plus le bonus final sera<br>élevé. Aussi, plus vous aurez<br>passé de tableaux en reconstituant les formes, plus ces formes viendront vous gêner au cours

des tableaux suivants. J'exp-<br>
lique: à chaque fois qu'une des<br>
formes précédentes sera reconstituée (volontairement ou non), cette forme disparaitra en laissant tomber les blocs situés au dessus, ce qui peut tout changer.<br>Surtout qu'à ce moment toutes les autres formes reconstituées<br>qui n'avaient pas encore disparu<br>faute de ce 'catalyseur' disparaî-<br>tront! Toujours aussi facile? faute de ce 'catalyseur' disparaî-

#### **Mode Tableaux**

Celui-ci consiste en une petite bestiole jaune de la taille d'un bloc qui se balade dans tout le tableau et que vous devez aider à pousser des blocs (les mêmes que dans le premier) pour recon stituer des formes géométriques. La différence avec le premier jeu réside dans le fait que là vous pouvez déplacer les pièces

à votre guise à n'importe quel moment (sauf s'il y a des obstacles). Aussi tous les blocs tombent s'il n°y a pas de support en dessous d'eux (sauf les blocs gris qui n'ont pas de poids) Vous allez me dire que le second est un remix du premier? Et bien non, sur le fond c'est à peu près pareil, mais les stratégies sont complètement différentes.

#### e Conclusion

Finalement, on a à faire à deux jeux en un, le tout très pro pre, haut en couleurs (sans né- gliger les bruit musiques) et hypersimple. Après pas mal de temps passé sur ce jeu je n'en ai pas encore vu la fin (je ne sais pas s'il a autant de tableaux que Tecnoball)! Pour du DP, c'est à posséder absolu ment! Un petit point sombre: le lancement apparemment impos sible à partir du Workbench ou du CLI: on doit booter sur la gliger les bruitages et quelques disquette.

(TLK Games, BP 24, 81150 Marssac, Tel: 63-53-26-37).

Fabrice Poulin

![](_page_18_Picture_14.jpeg)

![](_page_19_Picture_0.jpeg)

![](_page_19_Picture_1.jpeg)

Snap tout comme PowerSnap est un gestionnaire de copier/coller.

#### e Description

Snap permet le transfert de données entre applications même si celles-ci ne supportent pas le clipboard. Mikael Karlsson nous propose deux versions: la version MinSnap ne permet que la copie de textes (comme PowerSnap); la version Snap possède un mode graphique.

Le mode texte est trè semblable à celui de PowerSnap: un mode de saisie de lignes écran consécutives a été rajouté mais les nouvelles fontes du workbench 2.X ne sont, pour le moment, pas reconnues.

En mode graphique, toute zone rectangulaire de l'écran peut être sélectionnée. Il est possible de capturer une série de graphiques à la volée: chaque sélection est placée dans une fenêtre du workbench et peut ensuite être sauvegardée ou placée dans le clip board pour un transfert direct sur une page d'un éditeur de graphique.

Snap possède un port ARexx. Des options permettent de redéfinir les séquences de touches, de modifier la priorité du gestionnaire, de paramétrer la vitesse de copie (pour les programmes comme CygnusEd qui n'acceptent pas un flot important de caractères en entrée!), d'activer les modes de saisie, de copie et de contrôle des caractères, etc.

L'auteur a réservé une bonne surprise aux programmeurs puisqu'il leur Bref. propose les sources de son programme. Bref, vous avez devant les yeux un exemple complet de programmation du clipboard. Avis aux amateurs...

La documentation du programme est dans l'ensemble très claire: Mikael Karlsson a eu la bonne idée d'ajouter à la documentation générale un fichier d'aide rapide avec toutes les commandes et options du gestionnaire.

#### @En résumé:

Snap est plus souple et plus complet que PowerSnap. Néanmoins, quelques petits problèmes de compatibilité avec l'OS2.X subsistent encore. Bref, il est difficile de choisir entre ces deux gestionnaires pour le simple mode texte.

Astianax

Amiga DP - Octobre 1998 n 3

![](_page_20_Picture_0.jpeg)

PowerSnap est un utilitaire permettant de sélectionner du texte à l'écran pour en faire une copie ail-<br>leurs. L'AmigaShell 2.X possède une telle fonctio tée en regard de celles proposées par ce gestionnaire de copier/coller. mais, celle-ci est bien limi-

#### e Description

Les opérations de recopie sont simples: une séquence lection à la souris pour la saisie du texte, et une autre équence de touches pour la copie. de touches suivie d'une sé-<br>lection à la souris pour la<br>saisie du texte, et une autre<br>séquence de touches pour la<br>copie.<br>PowerSnap reconnaît les<br>caractères normaux, gras,

PowerSnap reconnaît les soulignés, inversés mais pas ceux en italiques. ment toutes les fontes non proportionnelles sont recon nues. Notez aussi que Po-

werSnap est compatible avec les polices contenant des kerning data et les polices vectorielles du Workbench 2.X.

Tout texte cohérent de l'écran (c'est à dire consti- tué d'une suite de caractères et de lignes consécutives) peut être capturé. PowerSnap permet la d'une suite de caractères, d'une suite de mots ou d'une boîte de texte (dans ce dernier mode, le gestionnaire sélectionne tous les caractères d'une zone rectangulaire délimitée à la souris).

La copie est à priori possible dans toute fenêtre acceptant l'import de texte (fenêtre Shell, page d'éditeur...). Notez cependant, que certains traitements de texte n'apprécient guère l'intrusion du gestionnaire!.. La fonte et le style du texte source ne sont pas conservé

la copie en une seule ligne permet, par exemple, d'affecter une commande Shell à plusieurs fichiers préalablement répertoriés à l'écran. Il suffit pour cela d'insérer les fichiers sélectionnés à la suite du nom de la commande.

e la copie avec adjonction de texte en tête et fin de chaque ligne saisie permet, par exemple, d'affecter une même commande succes vement sur diverses saisies d'arguments.

Des options permettent de redéfinir les touches utilis fier la priorité du gestionnaire, de choisir le mode saisie du texte, d'activer un mode de jointure de lignes, etc... Vous pouvez donc veiller à ce que les séquendéjà définies dans une autre application et que le gestionnaire ait la plus forte priorité pour supprimer la plupart des interférences ces de touches ne soient pas

Je regrette que l'utili teur ne soit pas averti des risques d'incompatibilité avec les autres tâches actidu gestionnaire inadéquate. ves liés à une configuration

#### @En résumé

PowerSnap est à ma connaissance le seul ges- tionnaire totalement compatible avec l'OS2.X. Il est d'une utilisation enfantine et devient vite indispensable.

#### Astianax

MED v3.2 Catégorie: éditeur musical très complet Auteur: Teijo Kinnunen Origine: CAM #591A, freeware

 $-2, -1, 2$ 

**Soundtracker?** MED est un programme d'édition musicale dans la lignée des soundtrackers. Sonix, par exemple, comporte des portées, comme celles que vous pouvez trouver dans n'importe quelle partition musicale, régie par les règles classiques du solfège. Dans un soundtracker les connaissances du solfège ne sont pas inutiles mais la présentation se fait par tableaux à défilement vertical où chaque note est non seulement définie par sa tonalité mais aussi par tous les paramètres envoyés

à "l'instrument". Les pros de la musique gagnent ainsi beaucoup de temps et de précision avec la puissance de l'informatique. L'inconvénient vient de ce qu'il est difficile pour un musicien de jouer directement à partir de ces tableaux.

#### **e** Généralités

MED est aussi un environnement complet, incluant un module soundtracker, un module échantillonneur, un module synthétiseur, un gestionnaire des sons, le tout présenté avec un style atelier 2.0 et soute-

![](_page_21_Picture_299.jpeg)

nant la comparaison avec des programmes commerciaux. MED v3.20 d'ailleurs la dernière évolution annoncée de MED. Seuls quelques bugs pourront être corrigés à l'avenir. L'avenir de MED étant désormais Octamed, similaire mais gérant huit pistes sur les quatre voies de l'Amiga. est

#### $\bullet$ l es écrans

MED n'a pas de menus déroulants, mais une dizaine de boutons corespendant chacun à leur panneau. Quatre autres boutons sont associés à des écrans centraux. La "photo" d'écran n°1 montre en haut, le panneau "requester" petit certes mais efficace, au centre, l'écran d'édition des pistes, en bas, une zone plus réservée au confort et au plaisir visuel.

#### $\bullet$  Compatibilité

MED permet l'import/ export de fichiers en liaison avec la plupart des autres Trackers (Sound/Noise/Protracker) avec des réserves, détaillées dans la doc, les différences étant automatiquement converties. MED respecte le mécanisme du multitâche mais peut rentrer en conflit avec tout autre programme nécessitant "Taudio device".

#### **■ ● Réglages**

Tous ceux qui se sont servis de trackers connaissent le problème de l'homogénéité des samples (sons): tonalité, volume.

MED résoud tous vos problèmes par la possibilité d'ajuster individuellement chaque instrument. Si, par exemple, telle guitare est en ré alors que vos autres instruments sont en la, il suffira dans le panneau instrument de transposer cette guitare à -7 ou +5 selon l'octave désirée. On peut aussi équilibrer les niveaux sonores. Ces paramètres individualisés sont sauvegardés avec la musique.

Med reconnait quatre types d'instruments:

les sons (samples) issus d'un échantillonneur format brut ou iff8svx à 1, 3, ou 5 octaves

 $\blacksquare$  les synthétisés, économiques en mémoire. Seuls les ordres envoyés au synthé sont utiles.

les hybrides sont modifiables par le synthétiseur

 $\blacksquare$  les MIDI en relation avec des synthés externes par la prise midi.

Med autorise encore les musiques multi-modules utilisant un même lot d'instruments, possède de nombreux raccourcis claviers, gère la totalité de vos sons dans un fichier où tous les chemins sont conservés

où qu'ils se trouvent. Gère<br>jusqu'à 16 pistes pouvant être toutes Midi.

![](_page_22_Picture_10.jpeg)

![](_page_22_Picture_11.jpeg)

C'est sans

doute la partie la plus délicate de MED, et elle constitue à elle seule tout un programme. Heureusement on peut s'en passer et utiliser des sons tout faits ou des sons échantillonnés.Il est possible de créer des formes d'ondes, Med peut alors vous calculer des formes intermédiaires entre deux ondes, ou en faire évoluer la tonalité. Un langage de programmation vous apporte des possibilités infinies. Vous pouvez grâce à lui établir une évolution où enveloppe du volume appelée séquence. De même pour la tonalité, ce qui permet toutes sortes de vibratos dans des séquences de tonalités. Des commandes Jump, genre de goto du basic permettent de passer d'une séquence à l'autre à la demande. Pour les mor dus de la synthèse seulement.

#### **C** Echantillonneur

Voici un progamme complet de digitalisation et d'édition d'échantillons. Il sera bien entendu néces lisation et<br>tiillons. Il<br>du néces-

saire de bien étudier la doc mais les habitués s'y retrouveront vite. Il est appréciable de pouvoir faire des raccords et des coupures propres grâce à un zooming puissant (jusqu'à l'octet). Il est malgré tout moins puissant et moins pratique que ses concurrents spécialisés dans cette tâche. Il semble aussi préférable de sauver tout travail précédent à cause de petits insectes. très

#### **Conclusion**

Pour votre plaisir visuel vous aurez la possibilité de regarder le jumper sauter au rythme de l'instrument de votre choix, de voir un module vertical de volume de chaque voie ainsi qu'une représentation des notes jouées. Tout cela pour montrer que même un super programme peut avoir aussi un peu d'humour.

MED est un programme "intégré" qui ne vous décevra pas, surtout en considérant la modeste contribution demandée par Teijo Kinnunen. D est un prog<br>ré" qui ne vou<br>ss, surtout en c<br>nodeste controlée par Teijo<br>**Gilbert Torel**<br>**DP** - Octobre

![](_page_23_Picture_0.jpeg)

Une nouvelle version du langage GCC, un logiciel de conversion d'images (Grinder) qui connaît de nombreux formats, un encyclopédie d'exemples et d'utilitaires en langage C, des icônes, des utilitaires MIDI... Il y en a pour tout le monde. Bonne lecture !

![](_page_23_Picture_2.jpeg)

#### ACE v3.00

Encyclopédie de la plus Encyclopédie de la pl<br>grande bibliothèque de documents, d'exemples d'utilitaires en C. Composée de six manuels, elle regroupe plus de 175 exemples d'exécutables avec leur source. Des tas d'infos sur les écrans, fenêtres, graphiques, gadgets, requesters, aletres,

menus, signaux IDCMP, Sprites, Vsprites, Amiga-DOS, etc... Une fois décompactée, cette encyclopédie couvre environ une douzaine de disquettes. Update de la version 2.0. Auteur: Anders Bjerin

![](_page_23_Picture_6.jpeg)

La série des versions 4.x

| Based Benchmarks<br>Performance Graph    | Yardina (Stypegin ( 1911,192 ) Lakinie Krop<br>근<br>Beneinark Result Math<br>Result: 2.72 Seconds<br>Code Lock<br>Data Lock<br>System Congogista Information<br>A3000-25 |               |                  |                          |
|------------------------------------------|----------------------------------------------------------------------------------------------------|---------------|------------------|--------------------------|
| 2.0<br>1.8                               |                                                                                                    |               |                  |                          |
| 1.6                                      |                                                                                                    |               |                  |                          |
|                                          | System                                                                                                    | KoopRate      | Test Code Type   |                          |
| 0.8                                      | You                                                                                                    |               |                  |                          |
|                                          | <b>LSRA-NER</b>                                                                                                    |               |                  |                          |
|                                          | <b>2888-FR</b><br>12588-28<br>A3889-25                                                                                                    |               | 68020            | C <sub>P</sub><br>CP Mai |
| You  A588-NFR A2888-FR A2588-28 A3888-25 |                                                                                                    |               |                  | <b>InstTest</b>          |
|                                          |                                                                                                    |               |                  |                          |
|                                          | Hritepixel                                                                                                    | <b>Hafrix</b> | 389888           |                          |
|                                          | Stage                                                                                                    | (GB)          | 五国道              |                          |
| st Mode: OFF<br>e on                     |                                                                                                    | 19) [95]      | 行用地              | <b>Finance</b>           |
|                                          | SOP.                                                                                                    | <b>TGTest</b> | <b>BeachBall</b> | Cobriest                 |

AIBB v4.5 (cf. CAM #658)

est une révision complète des versions précédentes de ce célèbre évaluateur de performances de systèmes. Il est conseillé de lire la documentation afin de comprendre les critères de performances utilisés. Auteur: LaMonte Koop.

### ALock v1.0

Un système de sécurité multi-utilisateur pour Amiga avec OS2.0. Binaire seul. Auteur: Trevor Andrews.

#### CPU-Control v1.3a

Utilitaire de surveillance du CPU. pour 2.0. Ce programme détecte tout changement externe de ses paramètres. De nombreuses options CLI lui ont été ajoutées, et il peut être icônifier ce qui évite de perdre ce temps machine si précieux. Auteur: Martin Berndi

#### **DrawerUsage** Utility v2.0a

Ce petit programme détermine la place | occupée par des fichiers et leur nombre (sous répertoires et links compris). Source en C Auteur: Stefan Reisner.

## MagicFile Requester v2.0e

ll s'agit d'un système de remplacement pour "file

Mmiga DP - Octobre 1992 n 3

![](_page_24_Picture_0.jpeg)

requesters" habituels. Les options proposées sont: un contrôle complet à partir du clavier, une jolie interface, des fontes proportionnelles, un système de cache de répertoires, un système de recherche de fichiers, un historique, etc... Shareware, binaire seul. Auteur: Stefan Stuntz.

#### **MultiAssigns** v2.00

Une petite commande CLI pour faire des assignations multiples pour le système 2.0. Binaire seul. Auteur: Peter Stuer.

#### NewGad v5.2

Système de pop-up menus détachables, incluant un groupe d'utilitaires du style Desktop Accessories (MAC) Supporte des équivalents clavier étendus à deux lettres. Une interface fenêtre permet de créer ou modifier ces 'DAs" et vous permet beaucoup de flexibilité comme par exemple: définition de paramètres, etc... Les DAs s'attachent à tous les menus. Le tout fonctionne | en 1.3 ou 2.0. Binaire seulement. Documentations en français. Cette version contient beaucoup d'améliorations. Auteur: Pierre Baillargeon.

#### oSnap v3.14

Nouvelle version de cet utilitaire de copier/coller de textes saisis

![](_page_24_Picture_8.jpeg)

RGE v2.1 (cf. CAM #662a)

directement sur l'écran. possédant de nouvelles améliorations. Binaire seul Auteur Pierre Baillargeon:

#### PowerSnap v2.0

 d'un système de Cette version est implantée en temps que commodité dans le système 2.0. (indispensable). Elle vous permet de copier/coller du texte directement à l'écran, d'une fenêtre à l'autre. Ce programme dispose reconnaissance de caractères extrêmement efficace. Auteur: Nico François.

#### StarBlank v2.3

Valable pour OS 1.3 et 2.0, ce blanker affiche un champ d'étoiles en mouvement. Auteur: Brian G. Neal.

#### **TheKanSystem** v1.0a

Une commande qui "patche" le Delete de la DOS.library. Elle simule le fonctionnement du Trashcan en stockant tous les

dans le répertoire Kan, jusqu'à nettoyage de celui ci. Valable pour tout système. Mise à jour de la version 1.0 Binaire seul Auteur: James Butts.

## Upd v1.20

Avec ce programme vous pourrez enregistrer Vos sons favoris dans un fichier de configuration et les faire rejouer ensuite par des programmes écrits en conséquence. Auteur: Jonas Petersson.

#### **WindowTiler** v2.1b

Une commodité pour 2.0 s'occupant de la disposition des fenêtres (côte à côte, en cascade, etc...). WindowTiler contient aussi quelques outils relatifs aux écrans Mise à jour de la version 1.2.1 avec des corrections de bugs et des fonctionnalités en plus. Auteur Doug Dyer.

![](_page_24_Picture_22.jpeg)

#### **AlfaCons**

Ensemble de 27 icônes (lettres de l'alphabet +

![](_page_25_Picture_0.jpeg)

![](_page_25_Picture_1.jpeg)

DEFAULT ICONS de IconManager\_1.1 (cf. CAM #659a)

une icône à faire soimême en cadeau!) Auteur: Dwin Craig.

#### Amibrushes

Une variété de brosses utilisables avec Amidock ou ToolManager. Le symbole SyQuest en 8 et 16 couleurs est aussi proposé au format IFF. Auteur: Wade Tweitmann: bole syQuest el<br>couleurs est au:<br>au format IFF. A<br>Wade Tweitma<br>**AmidockE**<br>Des brosses A<br>hires 8 couleurs<br>*Amiga DP - Oct* 

#### AmidockBrushes

Des brosses Amidock en au format IFF.<br>Wade Tweitm<br>**Amidock**<br>Des brosses<br>hires 8 couleu<br>*Luniga DP - C* 

#### Amidock Icons

Ces brosses sont  $\left\| \begin{array}{c} \mathcal{L}_{\text{R}} \\ \mathcal{L}_{\text{R}} \end{array} \right\|$  Ces brosses so Amidock (décidément!) Ce fichier inclut des icônes pour Aladdin, Audition 4, DigiPaint, Digi View, Final Copy, Imagine, JRComm, LharcA, Microfiche Filer, Pen Pal, Perfect Sound, Quar terBack Tools, TexterBack Tools, Text<br>
tra et Superbase Personal. Auteur: Chinh Nguyen

## **AUK-Icons**

Quelques icônes parmi les meilleures proposées par Amiga Users of Kent.

### Bear-Icons

Un couple de mignons petits oursons. Auteur: Barb Hamilton

#### DHicons

Icônes du genre Next. Auteur: Mikael Karlsson

#### **Docklcon**

Nouvelles icônes pour Amidock, ToolManager, etc... Auteur: Francois Pinault.

#### Embossedicons

Quelques icônes 3d. Auteur: Michael Heinz.

#### | Guzmanlcons

Des icônes pour le 1.3 au look du 2.0. Valable aussi pour 2.0 s'ils sont recolorés avec un outil adéquate. Auteur: L. Guz man.

#### **IconManager** v1.1

Ceci ouvre une appwindow et vous permet de remplacer ou créer des icônes pour le système 2.0. Méthode du DRAG n DROP (on dépose simplement l'icône sur l'appwindow. Ce programme propose en plus une série d'icônes à personnaliser en utilisant la fonction INFO

#### Lullie3Dicons

Un ensemble d'icônes superbes pour un Workbench en haute résolution. Auteur: John Lullie.

### | MarullaWB 16collcons

Icônes pour 2.0. Auteur: M. Marulla.

#### Newlcons-reli

Un ensemble d'icônes pour répertoires et exécu tables trouvées sur le WB 1.3 distribué par Commodore Amiga. Auteur: R'ykandar Korra'ti.

#### RDM-lcons-16col

Tout un ensemble

![](_page_26_Picture_0.jpeg)

d'icônes inspirées des icônes des Silicon Graphics. Auteur: Roger Mc Vey.

## RDM |

#### $WB2.0$ -Icons $22$

## *edICONS*<br>Icônes en couleurs pour

2.0. Auteur: Wayne Pace.

#### Zecons v2.1

Icônes haute résolution 16 couleurs. Auteur: Ted Davis:

![](_page_26_Picture_10.jpeg)

#### GCC v2.2.2

Lang<br>GCC v2.2<br>Nouvelle ve<br>GCC. Auteur:<br>Wild. Nouvelle version de GCC. Auteur: Markus M Wild.

![](_page_26_Figure_13.jpeg)

moyenne). Pour une utilisation professionnelle de ces images, vous devez vous référer à des outils plus adéquats dans le domaine public

![](_page_26_Picture_272.jpeg)

Deux écrans de GrinderV la (cf. CAM#662b)

![](_page_26_Picture_17.jpeg)

**SS**<br>
contienne<br>
ayant pou<br>
nature et<br>
images sc<br>
JPEG de c<br>
(échelle T,<br>
résolution<br>
L'outil VJF<br>
simple pré<br>
(qualité d nt 31 photos<br>
in thèmes,<br>
in thèmes,<br>
in the courisme. Ces<br>
in the transformation<br>
ualité 35<br>
AD) de<br>
768x480x24bits,<br>
EG permet une<br>
visualisation<br>
affichage<br>
diffichage<br>
fichage Ces 3 disquettes contiennent 31 photos ayant pour thèmes, nature et tourisme. Ces images sont au format JPEG de qualité 35 (échelle TAD) de résolution 768x480x24bits. L'outil VJPEG permet une simple prévisualisation (qualité d'affichage

pois.jpeg, primerose.jpeg, burgerjpeg, cactus.jpeg, canard.jpeg, canard2.jpeg, canyon.jpeg, cardinal.jpeg, dallas.jpeg, fontaine.jpeg, Nénuphar2 jpeg, Peche.jpeg, Renard.jpeg, tramway.jpeg, chouettes.jpeg, corpuschrist. jpeg, dinde.jpeg, espagna.jpeg, fleursdecactus.jpeg, foret.jpeg, heron.jpeg, pecheur.jpeg, sunset.jpeg,.

![](_page_26_Picture_21.jpeg)

#### #662 **MGD** a&b

 $\sum_{i=1}^{n}$ 

Utilitaires graphiques

#### ALook v3.1

Afficheur d'images (IFF ILBM) et d'animations CANIM) pour 2.0. Mieux que Mostra! Auteur: Tre vor Andrews.

#### AmigaJPEG v3.0

Voici le compresseur et décompresseur du | groupe indépendant JPEG compilé sur Amiga avec le SAS/C 5.10a. Pour 1.3 et 2.0, il se lance du CLI. Ilest indispensable d'avoir beaucoup de mémoire et de place sur le disque dur. L'affichage des images IFF n'est pas inclus mais on peut visualiser les images GIF. | La version pour 68020/30/40 est aussi pro posée. AUteur: JPEG Group's.

#### GrablFF v1.00

Cette commodité très complète permet de récupérer toute image d'écran, de fenêtre ou même de souris. Documentations allemande et anglaise Auteur: Hartmut Stein/Bernstein Zirkel Softworks.

#### grinder via

C'est un "batch processor" pour les formats graphics PCX, TIFF, JPEG, GIF, IFF, Targa, Atari Degas/Neochrome/tiny et autres. Auteur: Len Platt.

#### **HamLAbPlus** Demo v2.0.8

 ware, binaire seul. Auteur: Version Demo du logiciel de conversion des formats GIF, IFF, JPEG, Targa, BMP, TIFF, PBMPLUS, MTV, Spectrum 512, QRT et SUN vers le format IFF (normal, HAM, halfbrite, etc...). Les images peuvent être modifiées en taille, couleurs et aspects. Cette version est limitée à des images de moins de 512x512 pixels. Mise à jour de la version 1.1. Share-J. Edward Hanway.

#### IFFConvert v1.11

Un convertisseur au différentes méthodes de compression des fichiers IFF ILBM. Source inclus. Auteur: Matthias Meixner.

#### IFSLab v1.0

Un générateur de frac- tales utilisant le "Théorème de Collage". Source inclus. Auteur: Nathan Zeldes.

#### RGE v2.1

Rincewind's Graphics Editor vous permet d'éditer des "maps"

composés de blocs 16x16 pixels, de 1 à 5 bitplans pour vos démos ou vos jeux. Utilise la req.library.

## Show't v3.6

C'est un "viewer" d'images et d'animations IFF (lores, hires, interlac, HAM, SHAM et ANIM5). II supporte les archiveurs ARC, ZOO, LHA et UNZIP (mais il faut les avoir et les placer dans le répertoire ©) et le compacteur PowerPacker. Vous pouvez aussi modifier la palette de couleurs en direct. Auteur: Paul Weterling.

#### unmovie

Cet utilitaire extrait les images une à une d'une animation créée en utilisant le format "dilom" ou "pilbm". Auteur: Steve Den Beste.

![](_page_27_Picture_23.jpeg)

## Utilitaires MIDI

#### DX7-VoiceBoy v1.1

 liam Adjei.Un petit utilitaire WB pour utiliser les librairies DX7 produites par Smart-ED DX7 et Music X. Contient des exemples Binaire seul. Auteur: Wil-

![](_page_28_Picture_0.jpeg)

#### MakeWaves v1.0

C'est un éditeur d'on des pour des program mes genre MED (Music Editor de Teijo Kinnunen) ou Protrackerqui peuvent charger ces fichiers sons. Si vous voulez utiliser les fichiers générés par MakeWaves avec Sonix ou DMCS, vous devez uti- liser Un convertisseur au format IFF. Auteur: Baird Mcintosh.

#### MF-2-T

Convertit les fichiers MIDI en fichiers TEXTE et vice-versa. Auteur: Piet van Oostrum.

#### MidiDiag

Ce programme affiche les informations MIDI en indiquant quelle fonction a été détectée. Auteur: Michael Dosa

## MidiToys v0.6

Contient notamment un MidiNoteToys qui affiche la vélocité. Source en C. Nécessite la midli.library de Bill Bartons (incluse). Auteur: Tim Kreuzer.

#### MIDIcycluphonics

Nouvelle version du package mcf. Auteurs: Jim Vaccaro et Rick Hohensee.

#### PrintDump

Imprime les données

![](_page_28_Picture_13.jpeg)

HamLabPlus (cf. CAM #662)

pour Yamaha 4 Operator, synthétiseur FM et clavier Bulk. PrintDump permet d'imprimer les données MIDI sous une forme conventionnelle. Auteur: Chunck Brand.

#### Spectroscope v1.1

S'utilise comme un analyseur de fréquences en temps réel au moyen d'un digitaliseur connecté sur le port parallèle. Auteur: Christian Stiens.

#### **Stuffer**

C'est un éditeur/transmetteur de données MIDI pour toute machine. Auteur: Lau- rence Vanhelsuwé.

## VcEd v2.0

Editeur de voies pour Yamaha DS55 4 Opera teur. Auteur: Charles A. Brand.

## VCLI v4.0

Voice Command Line Interface s'utilise avec Perfect Sound 3 ou Souns Master et à partir d'un apprentissage, il peut exécuter des commandes vocales. Auteur: Richard Horne.

## YamEx

Fonctionne avec tous les Yamaha 4 Operator. Auteur: Chuck Brand.

![](_page_28_Picture_26.jpeg)

## Aniso

Un petit puzzle pour Workbench 2.0 semblable au "Brain Game". Source inclus. Auteur: Barry McConnell.

![](_page_28_Picture_30.jpeg)

![](_page_29_Picture_0.jpeg)

#### CrossMaze v1.0a

Un jeu sous forme de puzzle (mots à reconstituer). Avec un ou deux joueurs pour 10, 20 ou 30 mots. Mise à jour de la version 1.0. Binaire seul Auteur: James Butts.

#### **DoubleSquares**

Un jeu de réflexion sur un damier 10x10 où il faut disposer le maximum de pions de couleurs suivant des règles de combinaison. Shareware, binaire seulement. Auteur: Manfred Kopp

#### Klondike v1.9

Un solitaire offrant de nombreuses variantes et des tas d'options de configuration, Shareware, binaire seul. Auteur: Gaylan Wallis.

#### MTV-Animlogo v1.1

Un petit gadget ani mant le Logo MTV. Auteur: Adam Dawes.

#### PointToPoint v1.1

Il s'agit d'un jeu de réflexion où deux joueurs placent à tour de rôle des pierres sur un damier jusqu'à ce qu'il n'y ait plus de place. Le but du jeu est d'entourer le plus de pièces adverses possi ble. Shareware, binaire seulement. Auteur: Man fred Kopp

#### | ThinkAMania  $v2.9$

Un jeu de concentration de très belle réalisa tion. Toutes les fonctionnalités sont assurées mais un message, de temps en temps, vous rappellera<br>qu'il s'agit d'un shareware. Mise à jour de la version 2.1. Binaire seul Auteurs: Thomas Schoep-| pe et Dirk Respondek.

#### WalkingMan

Un petit gadget très amusant grâce auquel des petits bonhommes (sprites style 'LodeRunner") se balladent un peu partout sur l'écran en escaladant avec hardeur le texte que vous êtes en train de lire où de taper sur votre éditeur préféré et en sautant de lettre en lettre (absolument véridique).Source inclus. Auteur: Jan P. Katz.

![](_page_29_Picture_15.jpeg)

#### AmigaCurses-Package v2.00

ll s'agit d'un ensemble d'outils destinés au utilisa teurs désirant porter des écrans basés sur des

applications UN'X vers Amiga. Cette version accepte les séquences ANSI permettant d'exécuter des applications à travers le port série Auteur: Simon John Ray- | bould

#### GNU-Indent v1.4

Un indenteur/ formatteur de source C. Update de la version 1.1. Source inclus. Adaptation Amiga: Carsten Steger.

#### Intuisup v4.5

Une librairie pour 1.3 qui dispose de routines pour manipuler textes, menus, | bordures, gadgets, requesters et bien plus... Sont inclus un petit éditeur. les sources de la librairie et des exemples. Auteur: Torsten Jôrgeleit.

#### MykesBug v1.02

Une pré-version d'un debugger qui fonctionne déjà correctement. Auteur: Mike Schwartz

#### newiff v37.10

Une série de modules permettant notamment de manipuler les fichiers IFF, les différents modes d'affichage, le clipboard, etc... Auteur: Carolyn Scheppner.

### ReqTools rel2.0

**ION**<br>
d'affichag<br>
etc... Auter<br>
Scheppner<br>
Scheppner<br>
Scheppner<br>
Scheppner<br>
Scheppner<br>
Dernière<br>
Le Dernière<br>
des rapides, plus<br>
rapides, plus<br>
rapides, plus<br>
plus<br>
plus<br>
des rapides, plus<br>
plus<br>
plus<br>
plus<br>
des rapides, Dernière version de la fameuse librairie, offrant des requesters plus rapides, plus beaux et

![](_page_30_Picture_0.jpeg)

encore plus pratiques. Auteur: François Nico.

![](_page_30_Picture_2.jpeg)

**Utilitaires** domestiques

#### ABackup v1.31

C'est un nouvel utilitaire de sauvegarde pour Amiga. ABackup peut être utilisé pour le backup d'un disque dur ou pour l'archivage de fichiers. Interface Intuition avec possibilité de charger et de sauvegarder les sélections de fichiers. Documentations en francais et en anglais. Shareware, binaire seulement. Auteur: Denis Gounelle

#### A-Gene v4.18

Version démo d'un gestionnaire de généalogie

(limité à 200 personnes et 70 mariages). Nécessite 1 Mo de RAM. Update de la version 4.18. Auteur: Mike Simpson

#### APrf v1.30

Utilitaire d'impression offrant une interface intuition, une fonction de pré-visualisation, la sélection de la page, le réglage des marges, la numérotation des lignes, un port ARexx, un mode multi-colonnes, le support du système 2.0 et encore beaucoup d'options. Documentations en Francais et anglais. Binaire seul. Auteur: Denis Gounelle

#### bBasell v5.5

Simple gestionnaire de bases de données, bBasell utilise une interface intuition et permet le stockage. le tri et la recherche d'informations Limité à 9 champs par enregistrement, ce logiciel supporte aussi

l'impression d'étiquettes, propose un tri très rapide et bBase. Il est, par dessus tout très simple à mettre en oeuvre. Update de la version 5.32. Les améliorations comprennent notamment un accroissement de 270% de la capacité de stockage, la recherche par ordre de classement et l'ajout ou la suppression d'un champ. Binaire seul Auteur: Robert Bromley.

#### Convert v1.11

Programme d'aide à la conversion de fichiers ASCII avec d'autres machines. Auteur: Rainer Koppler.

#### Examiner v1.0

Ce logiciel vous interroge sur la traduction de mots étrangers à partir des fichiers de Spell-Check. Auteur: Preben Randhol

![](_page_30_Picture_18.jpeg)

IFSLAB v1.0 (cf. CAM #662a). Ci-dessus son écran de travail, à droite en cours d'éxécution.

![](_page_30_Picture_20.jpeg)

 $31$ 

![](_page_31_Picture_0.jpeg)

#### F-Finder v1.00

Un utilitaire permettant de rechercher répertoires et fichiers pour tout système. Cette recherche peut se faire suivant plusieurs critères notamment la date et l'heure. Le drapeau "archive" est reconnu ainsi que les links limités et beaucoup d'autres choses. Binaire seul. Auteur: Markus Aalto.

#### **FileCompare**

Permet de comparer des fichiers pour vérifier que leur contenu est identique. Source en assembleur. Auteur: Brian Rhodefer.

#### HiSpeed v2.7

Utilitaire d'impression rapide pour Deskjet. Le résultat sur papier est réduit au quart de la taille d'origine. Le traitement maximum est de 4 pages/ minute. Les séquences ANSI ESC sont supportées ainsi que l'impression simple et double faces et les copies multiples. Deux fontes sont disponibles Cartouche mémoire Permet de comparer<br>des fichiers pour vérifier<br>que leur contenu est<br>dentique. Source en<br>sssembleur. Auteur: Brian<br>Rhodefer.<br>**HiSpeed v2.7**<br>Utilitaire d'impression<br>apide pour Deskjet. Le<br>ésultat sur papier est<br>éduit au quart epide pour Deskjet. Le<br>ésultat sur papier est<br>éduit au quart de la taille<br>ésultat sur papier est<br>éduit au quart de la taille<br>l'origine. Le traitement<br>maximum est de 4 pages/<br>ninute. Les séquences<br>ANSI ESC sont supportées<br>s pride pour Deskjet. Le<br>sultat sur papier est<br>éduit au quart de la taille<br>l'origine. Le traitement<br>naximum est de 4 pages/<br>ninute. Les séquences<br>NSI ESC sont supportées<br>insi que l'impression sim-<br>le et double faces et les<br>o

indispensable. Shareware, binaire seul. Auteur: Dietmar Eilert.

#### Pagestream Driver

#### - DR2D.import v2.1.8

Nouvelle version du module d'importation de fichiers pour PageStream2 version 2.1.8 du 3/08/92. Le bug relatif à la conversion poly-to-line qui se manifestait lors de la rotation de page est corrigé. Pour la version 2.1.7 du 29/07/92 le bug qui concerne le chargement des fichiers DR2D ne pos sédant pas de nom dans le "chunck' CNAM est corrigé.

- Iffilbm.import v2.0.13

Amélioration de ce module pour Pagestream 2.0 où plus. Les deux versions PAL et NTSC sont fournies. Auteur: Soft-Logik Publishing.

#### PSDownLoad

Il s'agit d'un système de téléchargement de fontes PostScript qui permet aussi de désassembler les contenus d'une fonte de type 1. Auteur: Mike Todd.

![](_page_31_Picture_15.jpeg)

CpuControl (cf. CAM #658)

#### Scram v1.2

Version Amiga et MS-DOS de Scram avec exécutables et docs. C'est un crypteur de fichiers texte. Cela permet de bénéficier d'une certaine sécurité quant à vos fichiers personnels. La protection est basée sur un mot de passe à posséder absolument pour déchiffrer le fichier. Un fichier ASCII est codé avec des codes ASCII ce qui permet de le manipuler tout à fait normalement (téléchargement, etc..). Si le fichier contient des octets non ASCII, ceux-ci ne seront pas codés. Auteur: Jay Phillips.

#### SFCoder v3.2

Un crypteur/décrypteur de fichier qui utilise un mot de passe. SFCoder utilise un algorithme de codage complexe pour un maximum de sécurité de vos données. Nécessite le 2.0. Freeware. Binaire seul. Auteur: Stephan Fuhrmann.

#### SpellCheck v1.3

Pour apprendre les langues étrangères ou plutôt le vocabulaire étranger. Il vous faut tout de même saisir votre base de mots et leur traduction et l'orainateur vous interroge ensuite. Mise à jour de la version 1.2. Binaire seul. Auteur: Torgeir Dingsar, Pantheon Softworks

![](_page_32_Picture_0.jpeg)

#### SPClock v2.1

Une horloge pour 2.0 utilisant les sprites comme mode d'affichage ce qui permet d'être affiché en Sur-impression quelque soit l'écran actif. Source inclus. Auteur: Mark Wag goner.

 

#### Strip v1.1

Un outil pour se débarasser des codes ASCII BS (back space) et CR (carriage return). Tous les BS sont détruits, les CR+LF ou les CR seuls sont remplacés par LF. Auteur: Dennis Lai.

#### **TextConditioner** v1.0

Ecrit en C, ce program-

me est 1000 fois plus rapide que la version ARexx. Il offre la possibilité d'enlever les CR et de manipuler les textes Amiga et PC avec codes de couleurs<br>ANSI, Auteur: Franck S. Hoy.

#### TypelFF v1.1

C'est une commande du style "Type" pour les fichiers IFF. Les options sont les mêmes que pour "Type". Auteur: Matija Milostnik.

![](_page_32_Picture_195.jpeg)

![](_page_32_Figure_12.jpeg)

Tÿpographer (cf. CAM #666a)

MFRv2.0e (cf. CAM #658)

# FDS - FREE DISTRIBUTION SOFTWARE Votre Service Domaine Public FDS - FREE DISTRI FDS - FREE V SOFT FDS - FREE<br>
Vo<br>
TELECHARGEMENT -  $2\frac{1}{2}$ <br>
3615 FDS<br>
La solution<br>
télématique à<br>
votre service !<br>
Protocole Moon Gratuit si de

<u> 1999 - 1999 - 1999 - 1999 - 1999 - 1999 - 1999 - 1999 - 1999 - 1999 - 1999 - 1999 - 1999 - 1999 - 1999 - 1999 - 1999 - 1999 - 1999 - 1999 - 1999 - 1999 - 1999 - 1999 - 1999 - 1999 - 1999 - 1999 - 1999 - 1999 - 1999 - 199</u>

3615 FDS

La solution télématique à votre service

![](_page_33_Picture_4.jpeg)

#### Protocole Moon Gratuit si demande directe sur le service !

catalogue. Les titres soulignés sont compatibles avec<br>L'Amina 500+ et le 600 Nouveautés 'Rubrique FDS' d'Octobre 1992 - Extrait du

#### FDS1410 DRIVERS D'IMPRIMANTES<br>Vos problèmes d'impression seront sans doute bientôt

**FDS1410 DRIVERS D'IMPRIMANTES**<br>Vos problèmes d'impression seront sans doute bientôt<br>résolus grâce à cette disquette qui contient une série de<br>Diviers d'imprimantes du Domaine Public : EpsonQPlus,<br>Star24Plus, PanasonicPlus ment compatibles avec ces Drivers, un tableau de<br>correspondance est fourni. CanonLBP. D'autres imprimantes ou modèles sont égale

<mark>FDS1411LSD - TOTAL KAOS (2 disquettes)</mark><br>Vous aimez les sensations fortes au niveau musical ?<br>Vous aimez la musique Techno ? Ce disk est pour vou

FDS1412GENOCIDE - AURAL ILLUSIONS<br>Un music-disk très riche côté graphismes, qui contient

FDS1413HEAT BEAT - UP DATE (2 disquettes)<br>Music-disk contenant des modules variés et de bonne<br>qualité composées pour différentes contérences.

FDS1414POORSOFT - FLASHBAC'S DAYDREAM Encore un très bon music-disk qui propose huit modules.

FDS1415SOC.BRIGADE - ABSOLUTE !<br>Superbe mégadémo avec de nombreuses parties très riches au niveau des graphismes et des animations. FDS1415SOC.BRIGADE - ABSOLUTE !<br>Superbe mégademo avec de nombreuses parties très<br>riches au niveau des graphismes et des animations.<br>FDS1416REFLECT - SOUND VISION vent ouver de long-trouve de long-tribuse superbes effets gr

cinq musiques inedites.<br> **EDS1413 HEAT - UP DATE (2 disquettes)**<br>
Music-disk contenant des modules variées et de bonne<br>
qualité composes pour differentes conférences.<br> **EDS1414PCORSOFT - FLASHBAC'S DAYOREAM**<br> **Encore un tr** superbes effets graphiques, des animations en 3D très complexes, une animation en Ray-Tracing de tout premier choix, des paysages en fractales, et bien

#### FDS1417NIKKI CORPORATION S- PIECE OF MIND<br>Cette mégadèmo est surtout basée sur les vecteurs et

les animations en 3D. Les vecteurs représentent toujours<br>des objets, personnages ou animaux qui évoluent. Ce ne sont pas simplement des objets géométriques qui se

depiatent dans tous les s<br>TDS1418 COMPLEX - DI<br>Die production également dans des vecteurs avec la prédite dans<br>d'animation qui est emplées n'avec de la prédite de la prédite de la prédite de la prédite de la prédite de la

#### FDS1420 MAJIC 12 - CALL IT WOT YA WANT

écédent à<br>ALL IT W<br>Techno, p f

Τ

FDS1421 TALENT - THE COMPLETE<br>Music-disk composé de cinq modules inédits qui n'ont pour<br>une fois. aucun lien avec la musique Techno.

FDS1422 SHADES - MUZAK TYPE BOX 8<br>Music-disk conçu autour de neuf modules Noise Tracker de<br>très bonne qualité.

## FDS1425 SPACEBALLS - 10 GREAT TUNES (3 disks)<br>Voici en trois disquettes, les 10 meilleurs modules<br>composés pour la musique compétition organisée lors du<br>Gathering 92.

FDS1426 WILDFIRE TEKKNOBERT - FINAL COLLAPSE<br>De la musique Techno, encore de la Techno, toujours de la<br>Techno !!! Ce Techno-disk' contient trois modules à<br>consommer avec modération.

FDS1427 EFFECT - PSYCHIC (2 disquettes)<br>Music-disk en deux disquettes de huit airs assez variés avec de très bon rythmes.

FDS1428 FREESTYLE - PERFECT 5<br>De la musique, toujours de la musique, avec cette<br>disquette qui contient cinq titres de très bonne qualité.

FDS1429 QUARTZ - DYNAMIC ILLUSIONS<br>En 2131, la terre devient inhabitable à cause de la pollution<br>et la mission est de partir à la conquête d'une autre<br>planète habitable. C'est donc autour de ce scènario qu'est<br>baté cette t

FDS1430 HELL FIRE - NAHSICAA<br>Un bon musi-disk construit autour de huit morceaux de<br>musique reposante. Il bénéficie également d'une<br>présentation agréable.

FDS1431 ANALOG - ONE DAY IN THE SOL-SYSTEM 2<br>Slide-show d'images Ray-Tracing (haute résolution)<br>représentant des engins spaciaux dignes de Star-trek.<br>Elles illustrent un scènario de science fiction divisé en<br>ollusieurs cha

FDS1461 FATAL BY DESIGN - NELLIE THE ELEPHANT<br>Très bon music-disk composé d'une dizaine de modules<br>sélectionnables au Joystick. L'image de fond du loader<br>représente un A500 avec une voiture miniature dessus, est<br>en mode gr sélectionnables au Joystick. L'image de fond du loader

FDS1463 REDNEX - DIGITAL AGGRAVATION<br>Mégadémo très réussie avec de nombreuses parties. Vous<br>y verrez entre autres, des animations en vecteurs et en<br>Overscan (plein écran), différents objets animés<br>représentés par des point y verrez entre autres, des animations en vecteurs et en Overscan (plein écran), différents objets animés

f

Ť

FDS1465 FRANTIC - CARDAMON<br>Une démo fort bien réussie avec de superbes animations<br>d'objets géométriques. de vaisseaux spaciaux, maisonne<br>tes, arbres en 3D, etc... tout cela grâce aux vecteurs.<br>Nous vous rappelons que ceci FDS1465 FRANTIC - CARDAMON<br>Une démo fort bien réussie avec de superbes animations<br>d'objets géométriques, de vaisseaux spaciaux, maisonnet-<br>tes, arbres en 3D, etc... tout cela grâce aux vecteurs.

÷

#### Série SH (Shareware-Compensé)

Logiciels en Français confiés directement à FDS par leurs auteurs. Ces logiciels vous sont proposés au prix<br>de 21 Frs au lieu de 15 Frs. La différence est reversée<br>du 21 Frs au lieu de 15 Frs. La différence est reversée<br>au Logiciels en Français confiés directement à FDS par

SH471 SCREEN-PAINTER V2.3 (Nouvelle version)<br>Excellent logiciel de dessin. Concurrent Shareware de<br>DPAINT ? Auteur : Jean Pierre PIETON

SH505 BOOT MASTER V1.51<br>Pour intervenir sur le boot des disquettes. Idéal pour<br>ceux qui veulent personnaliser leurs disquettes.

SH641 DISKLABEL V1.1<br>Pour créer et imprimer des étiquettes de disquettes.<br>Auteur : François GRAND

SH824 \* GFX CONVERTER V4.0<br>Convertisseur d'images hyper-puissant qui surpasse sans<br>doute les autres logiciels similaires du Domaine Public.<br>Auteur : François LAVIALLE

**SH909 THEME ASTRAL V3.10<br>Quatre logiciels pour établir votre Thème Astral<br>rytme. Ascendant et de faire de la Numérologie.<br>Auteur : Christophe PANSART** Bio.

SH1064 AMIGA SOURCE EDITEUR V1.2<br>Excellent éditeur de texte pour les programmeurs. Un<br>très grand nombre d'options et fonctions.<br>Auteur : Alain FONTANIN

SH1172 ORTHO V3.03b<br>Son rôle est de vérifier l'orthographe d'un texte ASCII. Il<br>permet donc à ceux qui ne possèdent pas un traitement<br>de texte avec correcteur intégré de corriger tout de même<br>l'orthographe. Auteur : Lauren

**SH1176 BUDGET V1.3.5F (Nouvelle version)**<br>Logiciel d'aide à la gestion des finances personnelles<br>particulièrement simple à utiliser. Il fonctionne comme un<br>catier de comptes ordinaire et peut géner des opérations<br>prévisio

SH1178 SHVK V1.0<br>Saddam Hussein et Return Of Lamer Exterminator Virus<br>Killer permet de tuer ces deux virus en mémoire et sur<br>les disquettes infectées. Auteur : Xavier LECLERCQ

SH1180 Aminfo V1.0<br>Un programme pour savoir ce que votre Amiga a dans le<br>ventre ! Il teste la vitesse, vous indique les numéros de<br>révisions des puces, etc, etc.Auteur : Xavier LECLERCQ

**SH1406 TLK GAMES - EQUALITY**<br>Un jeu de réflexion en Shareware composé de deux<br>parties distinctes comportant plus d'une centaine de<br>tableaux. A posséder absolument !!!!<br>Auteur : La Société TLK GAMES qui compte bien sur vos

**SH1505 DIKOMOT...LLSC**<br>Logiciel très simple d'emploi destiné aux cruciverbistes<br>cou "mots croisieises". Il permet de retrouver des mots à<br>partir de quelques lettres. Par exemple il suffit d'entrer<br>t.t.. lorsque l'on a que

π

**SH1179 StrHelp V1.0**<br>
Un programme d'aide pour les programmeurs en C. Le<br>
tester c'est l'adopter ! Auteur : Xavier LECLERCO<br> **SH1180 Aminfo V1.0**<br>
Un programme pour savoir ce que votre Amiga a dans le<br>
ventre ! Il teste l **SH1506 CONJUGUE V1.0**<br>Conjugue est un programme écrit en Amos 1.3 puis<br>compilé permettant de conjuguer tous les verbes de la<br>langue Française à tous les temps et tous les modes. Il<br>peut être exécuté en multitâches avec d' d'un verbe instantanément. Auteur : Yann PENNANEACH

÷

Ļ

÷

![](_page_34_Picture_388.jpeg)

Ť

 $\rightarrow$ 

#### Typographer v2.05

Un package d'édition pour les fontes "softs" pour imprimante 24 aiguilles et DeskJet. Les fontes Laser, les fontes Deskjet, les fontes Amiga, etc... sont acceptées. Plus de 40 fonctions de dessins, des effets 3D, importation/exportation d'images IFF, etc... Typographer inclut aussi des outils de téléchargement. Nécessite au moins 1 Mo de mémoire. Shareware, binaire seul. Auteur: Dietmar Eilert. **Surfaither States (SCRIM)**<br>
Surfaither and digitility and the proposition of the proposition of the Deskiet Les Consisters (tes Deskiet, les fon-<br>
iga, etc... sont ac-<br>
etc... sont ac-<br>
etc... sont ac-<br>
portation/exporta-

#### View80-II v2.0

Un afficheur de fichiers texte rapide. Auteur: Federico Giannici

![](_page_35_Picture_4.jpeg)

 $|G_{\text{GR}}| =$ 

-

#### AmiStation v1.0

Non seulement ce programme protège votre<br>machine d'utilisateurs<br>extérieurs mais il lui donne aussi l'aspect d'une sta tion de travail de haut niveau. L'accès à la machine se fait au moyen d'un code d'accès et d'un mot de passe. La présentation de<br>départ ressemble au système proposé par le NeXT. AmiStation enregistre les heures de passage et les noms des<br>utilisateurs. Auteur: Duane<br>Fields.

#### DMSui v2.0

DMS user interface. Amélioration de la version 1.4 par réécriture d'un "file requester" personnel. Auteur: Mathias Axelsson.

#### GRIP v2

Spécifications du format "Graphical Rendition Interchange Protocol". Auteur: Michael Glew.

#### ParaBIT v0.93q

Ensemble d'outils pour le serveur ParaBIT, termi-<br>nal d'un réseau DNet BBS. Ce programme tire partie des transmissions fullduplex de votre hypothétique modem.<br>Téléchargement bi-<br>directionnel, boîtes aux<br>lettres, etc... Auteur: Christopher Laprise

![](_page_35_Picture_13.jpeg)

Aniso (cf. CAM #664a)

![](_page_36_Picture_0.jpeg)

#### Term v2.3int

Un logiciel de télécommunication écrit pour système 2.0 (kickstart<br>37.175 et Workbench 37.67 où plus). Totalement configurable, contrôlé complètement par le port ARexx et supportant le mode Xpr-transfer, il dispose de nombreux atouts comme: - l'identification automatique de fichiers

 

après téléchargement, - le couper/coller directement sur l'écran,

- l'envoi et la réception

automatique de fichiers, - l'émulation du stan- dard VTI00,VT220 et ANSI, - un carnet de

téléphone pratique et des fonctions d'appel performantes, - la possibilité de sauver

les écrans sous forme IFF ILBM ou ASCII,

- le support de tout for- mat d'écran (overscan,

ECS)... et encore beaucoup d'autres avantages à découvrir. Livré avec une série de sept librairies Xpr-transfert (ascii, jmo- dem, kermit, quickb, xmo- dem, ymodem, et zmo dem), les<br>documentations sont en<br>anglais et en allemand.<br>Source en C et langage assembleur sur la totalité du logiciel. Auteur: Olaf 'Olsen' Barthel.

#### XEM v2.0

Standard XEM (eXternal EMulation libraries).

#### XPK:-Library

ll s'agit de la librairie "external compression" xpkmasterlibrary est la librairie principale. C'est en fait une interface entre les programmes et les librairies de compression. Par exemple, accompagné de la powerpacker.library, la masterlib peut aussi décompresser les fichiers powerpacker. La iff.library a aussi été adaptée à XPK. Sont inclus plusieurs librairies de compression,<br>des programmes (sous<br>shell), des programmes pour Workbench, XFH- handler et des sources de programmes. Auteur: Urban Dominik Müller.

#### XPRD v1.05

eXternal PRotocol Dri- ver. Un driver complet pour faire des transferts grâce aux librairies XPR autorisant test de porte use et redirection des<br>codes de retour. Source<br>en C. Auteur: Oliver<br>Wagner.

![](_page_36_Picture_18.jpeg)

APrefs v1.30 (cf. CAM #666a)

87

**SSU** 

Pour ce numéro 3 d'Amiga DP voici une épuisette pleine d'une vingtaine d'ablettes, truites et brochets..Affûtez vos hameçons, préparez bien vos appâts, la friture s'annonce succulente!

![](_page_37_Picture_2.jpeg)

![](_page_37_Picture_3.jpeg)

## MouseAide-<br>DEMO v5.02a

Version démo d'un utilitaire pour souris (accélérateur avec seuil, manipulation de fenêtres et d'écrans (souris et clavier), auto activation de fenêtres, touches de fonctions etc... Ecrit en assembleur. Mise à jour de la version 4.23a (Fish 646). Shareware, binaire

uniquement. Auteur: Thomos J. Czarnecki

#### Solitaire v1.9

Un jeu de solitaire proposant plusieurs variantes de jeu, une fonction UNDO et un moyen de sauver la configuration courante. Mise à jour de la version 1.8 (Fish 511). Shareware, binaire seul Auteur: Gaylan Wallis

#### TheWeb v1.1

Basé sur des diagrammes graphiques, il s'agit d'un environnement interactif de saisie et de traitement

d'informations. Il utilise le concept de paquet de données traversant une

![](_page_37_Picture_272.jpeg)

DataFiler Fish 721

arborescence d'unités de traitement. Système | 2.04 uniquement avec au minimum 1 Mo de mémoire. Cet ensemble est librement distribuable<br>mais les modules sont limités. Binaire seul. Auteurs: Pete Goodeve et David Navas.

#### Windowtool v1.0

Commodité du 2.0, ce | programme permet de sélectionner vos fenêtres, de changer leur taille ou de les fermer. Vous pouvez aussi ouvrir un nouveau shell ou carrément arrêter le mode multitâche. Source inclus. Auteur: Klaas Hermanns.

Fish 712

![](_page_37_Picture_18.jpeg)

### AniMan v3.0

Combinaison d'animations Amiga, synthèse vocale, reconnais sance vocale. En fait, il s'agit d'une tête parlante qui peut écouter | vos ordres et lancer des commandes, vous insulter si vous la faites trop patienter ou réciter des poésies si vous le demandez gentiment. Nécessitant 1 Mo de Fast Memory, AniMan est compatible avec les digi-

![](_page_38_Picture_0.jpeg)

taliseurs Perfect Sound 3 ou Sound Master. Update de la version 2.1 (Fish 653). Cette version detecte automatiquement le mode PAL ou NTSC Binaire seul. Auteur: Richard Horne

#### HamLabDemo v2.0.6

Version de démonstation du logiciel de conversion des formats GIF, IFF, JPEG, Targa, BMP, TIFF, PBMPLUS, MTV, Spectrum 512, @RT et SUN vers le format IFF (normal, HAM, halfbrite, etc...). Les images peuvent être modifiées en taille, couleurs et aspects. Cette version est limitée à des images de moins de 512x512 pixels. Mise à jour de la version 1.1 (Fish 466). Shareware, binaire seul. Auteur: Ed Hanway.

### JEyes v3.0

Version Amiga de Xeyes, qui affiche une paire d'yeux suivant le mouvement de la souris. Binaire seul. Auteur: John D. Gerlach Jr.

#### Solitaire

Solitaire proposant six surfaces de jeu différentes, des règles variées, un timer et la possibilité de revenir en arrière. Binaire seul. Auteur: David Meny et Albert Penello.

![](_page_38_Picture_8.jpeg)

![](_page_38_Picture_9.jpeg)

#### | Free v1.06

Affiche l'espace mémoire disponible en octets et en blocs. Lancement par le Cli. Mise à jour de la version 1.01 (Fish 388). Free recherche maintenant la liste des devices disponibles (sous 2.0 seulement) et des bugs de fonctionnement ont été enlevés. Source inclus. Auteur: Daniel J.Barrett.

#### ICalc v2.1a

Une calculatrice perfectionnée permettant de définir ses propres fonctions (façon C). Mise à jour de la version 2.0 (Fish 695). Binaire seul Source disponible sur demande. Auteur: Martin W,. Scott.

#### JoinSounds v2

| Ils'agit d'un programme pour mettre bout à bout des sons au format 8SVX. Il bénéficie d'une interface graphique pour mettre au point l'enchaînement des sons {mono et stéréo). Possibi- lité d'entrées/sorties bufférisées sur disque pour faire des morceaux de musique plus longs que

ne peut l'accepter votre mémoire. Binaire seul Auteurs: Joe Tatman et Brian Roy.

#### LongPlay

Un "player" de fichiers sons (format IFF 8SVX). Cet utilitaire joue les morceaux au fur et à mesure qu'il les lit sur le disque. Il peut fonctionner en tâ che de fond. Binaire seul. Auteur: Joe Tatman.

#### **MathsAdv**

C'est un petit jeu où vous êtes un jeune aventurier dont le but est de surmonter les terribles dangers mathématiques qui vous guettent. Mise à jour du programme sur la Fish 602. Source inclus Auteur: Jason Lowe.

#### ReflexTest

Petit programme éducatif pour addition, soustraction ou multiplication Le but est de répondre à quarante questions en le moins de temps possible. Binaire seul. Auteur: Jason Lowe.

![](_page_38_Picture_23.jpeg)

– Fish

![](_page_39_Picture_1.jpeg)

Counting Fish 722

## Fish 714

![](_page_39_Picture_4.jpeg)

#### CoGO *v1.0*

Un programme pour résoudre des problème de "coordinate geometry". Nécessite 1 Mo minimum. Le manuel et des exemples de problèmes sont disponibles chez le créateur. Auteur: Don R. Ben son.

#### JoeyDemo

eul. Auteur: [<br>on.<br>*iga <mark>DP - O</mark>* C'est une version démo (6 tableaux seulement au lieu de 60) d'un programme genre SOKO-BAN. Shareware, binaire seul. Auteur: Don R. Ben son.

#### XStat v1.07

Utilitaire pour 2.0 nécessitant le uucico v1.15c ou plus de Andrew "Charly" Kopp. Xstat calcule différentes statistiques à partir du fichier XferStat (semblable à UUTraf). Freeware, source en Modula Ilinclus. Auteur: Jürgen Weinelt.

Fish 715

![](_page_39_Picture_12.jpeg)

#### Intuisup v4.4

Une librairie système offrant des routines pour utiliser textes, menus, gadgets, requesters et bien plus, le tout sur AmigaDos 1.3. Update de la V4.2 (Fish 708). Auteur: Torsten Jürgeleit.

#### LhA v1.32

Un archiveur très rapide, compatible avec le LhArc v1.13 et LHA v2.13 du MS-DOS. Il dispose de routines optimisées de compression et de décompression de données, il est multi-tâche et réentrant. Mise à jour de la version 1.22 (Fish 637). Shareware, binaire seul. Auteur: Stefan Boberg,

Fish 716

![](_page_39_Picture_18.jpeg)

#### BCount v1.12

Utilitaire du 2.0 comptant les fichiers, répertoires, hardlinks et softlinks d'un répertoire racine. Binaire seul. Au- teur: Norbert Bazin

#### ReOrg v2.31

Un logiciel d'optimisation pour disquette et disque dur sur système 2.0. Il accepte les links hard et soft et les lecteurs haute densité. Version anglaise et allemande. Mise à jour de la version 2.3 (Fish 699). Shareware, binaire seul. Au teur: Holger Kruse.

#### TalinCode

 Une multitude de sources pour faire des dé-

![](_page_40_Picture_0.jpeg)

mos, des tests, etc... que l'auteur a écrit sur une période de huit ans. Sont inclus des programmes sur la 3D, des fonctions<br>DOS, des fonctions aléatoires, etc... le tout en as-<br>sembleur. Auteur: Davis Joiner.

 

#### Wasp v2.02beta

Un échangeur de format pour images (GIF (879), IFF (lores, hires, HAM, EHB, 24-bits, interlacé, dynamic, etc..), SRGR, Sun rasterfile, PPM (PS et P6), HL2 et MTV. Les sorties sont au format IFF. SRGR où PPM. Source inclus. Auteur: Steven Reiz.

#### ZMachine v1.0.3

Ce programme permet d'interpréter ZIL (Zork Implémentation langage) propre à certains jeux de fiction interactifs de chez Infocom. Binaire seul. Auteur: leo@marco.UUCP. Adaptation Amiga par Kent Dalton

![](_page_40_Picture_7.jpeg)

![](_page_40_Picture_8.jpeg)

#### ADev11

[12] 2012 2012 2013 2014 2015 2016 2017 2018 2019 2019

Un système de développement complet pour le microprocesseur 68HC11 de Motorola, incluant assembleur, linker, librairie, téléchargeur et désassembleur. Binaire

seul. Auteur: Stan Burton.

#### ALock v1.04

Un système multiutilisateur limité pour Amiga. Binaire seul. Auteur: Trevor Andrews.

#### FileStat v2.0

Cet utilitaire facilite la manipulation de toutes les informations concer-<br>nant un fichier (bits de protection, nom,<br>
commentaire, etc...). Il<br>
utilise une interface graphique. Binaire seul. At<br>
teur: Robert Lang.<br> **PacMan v1.1A**<br>
Un pacman avec 20<br>
veaux normaux et 5 nicommentaire, etc..). Il utilise une interface graphique. Binaire seul. Auteur: Robert Lang.

#### PacMan v1.1A

Un pacman avec 20 niveaux "bonus". Le programme détecte les mo-

![](_page_40_Picture_277.jpeg)

- Fish

LibDisk726:P-Reader/P-Read 14 pages PAGE 1 **1 NoP** NoC NoC N

**PEREADERV6.2** 

eta<br>Compre y display texts with<br>BMs. – Now the list go<br>w animations and sound AnigaLibDisk72<br>Yet another informerable<br>Comprehensive<br>the Readers that<br>Changes, comprehensive<br>Readers that with<br>Nixed in with t eader, There are hundreds of then already, reliable,<br>iendly, sitting around pleading to be used, So pick<br>properly display texts with nultiple colour and style<br>dxs, ILBMs. Now the list gets shortert Find the<br>display aninati

Wrong, One.

First the general instructions. press HELP for a sunnary,

**DISTURBANCE** 

des NTSC et PAL et se joue au clavier, à la souris ou au joystick. Ecrit en assembleur. Shareware, bi naire seul. Auteur: Edgar

#### Spacell v2.3beta

M. Vigdal.

Cet utilitaire dispose de nombreuses touches de fonctions dont 4 blankers, un système de rotation d'écran, un afficheur de textes, un testeur de virus, un afficheur de boot block, une calculatrice, un copieur/formatteur de disquettes, un sélecteur de palette, un screen dumper, etc... Binaire Seul. Auteur: Edgar M. Vigdal

#### Viewlcon v1.0

Un afficheur d'icônes à partir du shell et par<br>l'intermédiaire d'une fe- less **v177.4**<br>nêtre suffisamment di- *Adaptation d'un affi-* mensionnée. Binaire seul. cheur de texte (origine

P-Reader Fish 726

![](_page_41_Picture_14.jpeg)

![](_page_41_Picture_15.jpeg)

#### BootPic v2.1b

Ce programme vous permet en quelque sorte d'installer une image IFF à la place de la main du Workbench (juste après le reset) et de jouer un module MED. Voilà une façon magistrale de personnaliser son système: Mise à jour de la version 2.0 (Fish 635). Source en assembleur inclus. Auteur: Andreas Ackermann.

Auteur: Robert Lang.<br>UNIX). Il accepte les "pipes", les noms de fichiers multiples et permet de

placer à sa convenance les boutons de déplacement et de marquage de texte. Mise à jour de la version 1.42 (Fish 511). Source inclus. Auteur: Mark Nudelman. Adaptation: Franck Busalacchi.

#### Settime v0.9

Met à jour l'heure du système à partir de l'horloge interne. C'est un programme efficace et concis. Inclus une version installable en "boot block". Source en assembleur. Auteur: Andreas Ackermann.

#### SmallMath v1.1

Un remplacement pour les librairies mathématiques IEEE pour les possesseurs d'un coprocesseur mathématique. Bien que SmallMath ne contienne pos les fonctions d'émulation du coprocesseur normalement présentes, ces librairies sont entre 60 et 90% plus compactes. Freeware. Sources en partie inclus. | Auteur: Laz Marhenke

Fish 719

![](_page_41_Picture_26.jpeg)

**CrcLists** Un testeur de code

CRC pour les fichiers des disques Fish 521 à 710. lis ont été calculés à partir des disquettes d'origine. Cela permet de vérifier l'intégrité des disquettes et des données qu'elles contiennent. Auteur: Fred Fish

#### **DefTool**

Outils permettant de changer le "default tool" des icônes projet, à partir du CLI ou du Workbench (commodité dans ce cas)..Binaire seul. Auteur: Robert Lang.

#### DrawMap v4.1

Première partie d'un programme dessinant diverses représentations de la surface de la Terre. Cette nouvelle version offre sept méthodes de projection supplémentaires et donne notamment la possibilité de fixer soimême le centre de la carte. La version pour les machines accélérées est fournie. Nécessite 1.5 Mo de mémoire et 1.6 Mo de place sur le disque dur. Mise à jour de la version 4.0, (Fish 639 et 640). Fi-Chiers sources intégralement fournis. Ce logiciel est distribué en deux parties, la deuxième partie étant sur la disquette 720. Auteur: Bryan Brown.

#### Fixlcon

Arrange les icônes qui ne supportent pas plus de 4 couleurs. Source en C inclus. Auteur: Robert Lang

![](_page_42_Picture_7.jpeg)

MemGauge Fish 723

Fish

#### Makelcon

Cet outil vous permet de créer n'importe quel type d'icône. Pour 2.0, évidemment. Binaire seul Auteur: Robert Lang,

![](_page_42_Picture_11.jpeg)

![](_page_42_Picture_12.jpeg)

#### DrawMap v4.1

Deuxième partie d'un programme dessinant diverses représentations de la surface de la terre. La première partie étant sur la disquette 719. Auteur: Brvan Brown

![](_page_42_Picture_15.jpeg)

![](_page_42_Picture_16.jpeg)

![](_page_42_Picture_17.jpeg)

#### DataFiler v1.01

Annuaire (noms, adresse, numéro de téléphone, etc...) avec recherche automatique et sortie imprimante. Binaire seul. Auteur: Ken Winfield.

#### DirWork v1.62

Gestionnaire de fichiers très efficace, DirWork (V1.51, Fish 670) a été testé dans ADP n°1 et est totalement configurable.<br>Les modes SHAM et DHI-RES sont maintenant supportés. De nombreuses améliorations ont été apportées aux fonctions Type/HxType et Move/Copy/Delete, au niveau de la gestion des

![](_page_43_Picture_0.jpeg)

sprites et de la taille de la pile donnée aux programmes exécutés. Shareware, binaire seul. Auteur: Chris Hames.

#### Division v1.1

Un programme éducatif pour mieux connaître ses tables de divisions. Quatre niveaux de difficulté, un mode d'entraînement et un mode interrogation sont proposés (notation anglaise de la division). Binaire seul. Auteur: Ken Winfield.

#### DPU v1.2

Disk Peek et Update est un éditeur hexadécimal de disques et fichiers.

#### Octothello

Un jeu du genre Othello dans lequel le damier est octogonal. Une multitude de variantes sont proposées (différentes tailles de damiers, différentes formes des angles du jeu, etc..). Shareware, binaire seul. Auteur: PC Solutions.

#### | VCR v1.1

. .

Un gestionnaire de base de données pour vos cassettes vidéos. Binaire seul. Auteur: Ken Winfield.

| Féoh 722

![](_page_43_Picture_12.jpeg)

#### Counting v1.0

Un programme éduca tif pour apprendre les tables d'addition de sous-

![](_page_43_Picture_15.jpeg)

EternalRome Fish 723

traction et de multiplication. Auteur: Ken Winfield

#### Intuisup v4.5

Une librairie système offrant des routines pour utiliser textes, menus, gadgets, requesters et bien plus, le tout sur AmigaDos 1.3. Update de la VA.4 (Fish 715). Auteur: Torsten Jürgeleit.

![](_page_43_Picture_20.jpeg)

![](_page_43_Picture_21.jpeg)

#### Animan v3.2

Combinaison d'animations Amiga, synthèse vocale, reconnaissance vocale. En fait, il s'agit d'une tête parlante qui peut écouter vos ordres et lancer des commandes, vous insulter si vous la faites trop patienter ou réciter des poésies si vous le demandez gentiment. Nécessitant 1 Mo de Fast Memory, AniMan est compatible avec les digitaliseurs Perfect Sound 3 ou Sound Master. Update de la version 3.0 (Fish 712). Binaire seul. Auteur: Richard Horne.

#### DiskMate v2.1

 cluant copies multiples,Un gestionnaire de lecteurs de disquettes in-

Amiga DP - Octobre 1992 u 3

![](_page_44_Picture_0.jpeg)

formateur/ effaceur/ testeur/ installeur de disquettes. Binaire seul. Auteur: Malcom Harvey.

#### **EternalRome** v1.1

Il s'agit d'un jeu de statégie historique. Entièrement contrôlée par la souris, cette simulation très étudiée permet notamment un zoom précis (mais tout de même 'hexagonal") de la carte de l'empire romain et se joue à deux joueurs ou plus.. La reconstitution est très bien réalisée. Mise à jour de la version 1.0 (Fish 502). Tryware (version bridée disposant seulement du scénario avec deux joueurs, Octavius et An- tonius). Binaire seul.K Auteur: Sven Hartrumpf.

#### MemGauge v1.2

Ce petit utilitaire affiche les informations relatives à la mémoire sous forme de jauges (barres horizontales). Binaire seul. Auteur: Malcom Harvey.

#### PrinterCTRL v1.00

Un programme d'interface d'imprimante permettant d'envoyer des codes de contrôle spécifiques à votre imprimante. Possibilité d'imprimer des fichiers textes par le printer.device. PrinterCTRL fait un usage intensif de la reg.library. Freeware,

source inclus. Auteur:

Paul Miskovsky.<br>**Fish 724** 

![](_page_44_Picture_10.jpeg)

#### BackUP v3.5

Un programme de sauvegarde de vos disques durs possédant une interface intuition: acceptant plusieurs lecteurs de disquettes, les sauvegardes incrémentales ou complètes. BackUP utilise arp.library, lh.library et le système 2.0. Binaire seul. Auteur: Felix R. Jeske.

#### DonsGenies v1.0

Une collection de plus de quarante "genies" AREXX pour Professional-<br>Page et deux exemples de scripts AREXX pour Art Department Professional. Shareware, source inclus. Auteur: Don Cox.

## XSearch

Utilisant le 2.0, cet utilitaire facilite la recherche de fichiers ou de répertoires dans votre système. Versions allemande et anglaise. Source en KICK-Pascal. Auteur: Stefan Plôchinger.

Fish 725

![](_page_44_Picture_19.jpeg)

### Magicon v1.0

Cet outil (appicon) du OS2.0 transforme les icônes artificielles en véritables icônes. Magicon reconnaît 38 formats de fi-

![](_page_44_Picture_22.jpeg)

![](_page_44_Picture_24.jpeg)

![](_page_45_Picture_0.jpeg)

Patchman Fish 728

chiers et dispose des icônes adaptées. Binaire seul. Auteur: Oystein Larsen, Ultima Thule Soft ware.

#### Mine

Fish

Une nouvelle adaptation en Modula Il du célèbre jeu. Un champ de mines de N cases sur N cases doit être nettoyé. Une grande partie des sources est fournie. Pour système 2.0 uniquement

![](_page_45_Picture_5.jpeg)

Auteur: Thomas Ansorge.

#### SnoopDos v1.5

Nouvelle version de cet outil de surveillance des appels DOS (cf ADP n°1 page 12). Il permet entre autres de voir quels fi-Chiers, quelles librairies, quels "devices" ou quelles fontes sont utilisés par une application. Très utile lorsque vous installez un nouveau logiciel qui semble poser des problèmes d'exécution. Mise à jour de la version 1.2 (Fish 451) ou de la version 1.4 (CAM #594). Les bugs causés par la fonction DeleteFile () sont fixés, l'option -i permettant d'ignorer les appels à LOCK () et CurrentDir () a

 $\frac{1}{2}$   $\frac{1}{2}$ 

aussi été ajoutée. Source en C. Auteur: Eddy Carroll

#### Term v2.3

 2.2b (CAM #642). Source Première partie du logiciel de télécommunication écrit pour système 2.0 (kickstart 37.175 et Workbench 37.67 où plus). Totalement configurable, contrôlé complètement par le port ARexx et supportant le mode Xpr-transfer, il dispose de nombreux atouts comme l'identification automati que de fichiers après téléchargement, le couper/coller directement sur l'écran, l'envoi et la réception automatique de fichiers, l'émulation du standard VT100,VT220 et ANSI, un carnet de téléphone pratique et des fonctions d'appel performontes, la possibilité de sauver les écrans sous forme IFF ILBM ou ASCII, le support de tout format d'écran (overscan, ECS), et encore beaucoup d'autres avantages à découvrir. Livré avec une série de sept librairies Xprtransfert (ascii, jmodem, kermit, quickb, xmodem, ymodem, et zmodem). Mise à jour de la version 2.2a (Fish 681), version en C et langage assembleur sur la totalité du logiciel. Du fait de sa taille, ce programme est diffusé en deux parties, la deuxième partie étant sur la Fish 730. Auteur: Olaf 'Olsen' Barthel.

![](_page_46_Picture_0.jpeg)

![](_page_46_Picture_1.jpeg)

 

![](_page_46_Picture_2.jpeg)

#### HamLabDemo v2.0.8

Version Demo du logiciel de conversion des formats GIF, IFF, JPEG,<br>Targa, BMP, TIFF, PBMPLUS, MTV, Spectrum 512, QRT et SUN vers le format IFF (normal, HAM, halfbrite, etc...). Les images peuvent être modifiées en taille, couleurs et aspects. Cette version est limitée à des images de moins de 512x512 pixels. Mise à jour de la version 2.0.6 (Fish 712). Shareware, binaire seul. Auteur: Ed Hanway.

#### Hextract v1.2

Effectue la lecture des en-tête de fichiers Amiga V1.3 et Lattice. Il visualise les définitions, les structures, les valeurs des drapeaux, les contenus des librairies, les définitions des fonctions, etc... Le temps de recherche a été largement amélioré. Une partie des sources est fournie avec ce free- ware. Auteur: Chas A Wyndham.

#### P-Index

Un programme pour créer des pages index/sélecteur en remplacement de l'affichage normal des fenêtre/icônes. L'apparence des pages dépend uniquement de votre don pour le dessin et de votre imagination. Freeware, binaire seul. Auteur: Chas À. Wyndham.

### P-Reader v6.2

Un afficheur multiformats pour textes, ima ges, sons et animations, qui peuvent être<br>compressés avec P-Compress. Mise à jour de la version 5.2 (Fish 595) Freeware, binaire seul Auteur: Chas A. Wynd-<br>ham.

#### PowerSnap v 2.0

Une nouvelle commodité de copier/coller de texte pour OS2.0 vrai ment efficace. Powersnap reconnaît la plupart des fontes non proportionnelles (maximum 24 pixels de large). Update de la version 1.1 (Fish

| 542) avec une meilleure reconnaissance de textes dans n'importe quelles couleurs (blanc y compris), la possibilité de faire du muitisnap (saisie de plusieurs morceaux de textes), et l'intégration complète dans le système 2.0 (commodité). Binaire seul. Auteur: Nico Francois.

Fioh 727

![](_page_46_Picture_15.jpeg)

#### | 2View v1.52

Testé dans ADP n°2 page 23 (version 1.50), 2View est un afficheur d'images ILBM pour 2.0. Il supporte le mode ECS, le SHAM, le Dynamic Hires de MacroPaint et le cycle

![](_page_46_Picture_18.jpeg)

DiskMate Fish 728

Amiga  $DP$ - Octobre 1992 u 3

![](_page_47_Picture_0.jpeg)

des couleurs. Il propose en plus un port AREXX et s'exécute à partir du CLi ou du Workbench. Dans cette nouvelle version, les "wildcards" (jockers) du système 2.0 sont acceptés et le bug qui plantait le programme avec les images 24 bits a été enlevé. Source inclus. Auteur: Dave Schreiber.

#### Adventure v1.10

Le "colossal Cave Adventure", de Donald Woods et Will Crowiher, se lance du CLI ou du Workbench, et est virtuellement identique à l'original, traduit sur Amiga par l'auteur. Mise à jour de la version 1.0 (Fish 659). Binaire seul. Auteur: Tony Belding.

#### Format v1.00

Une substitution à la commande "Format" du 2.0, plus petite et plus pratique. Source inclus. Auteur: Dave Schreiber.

#### Vertex v1.62a

Un éditeur 3D vraiment différent. Vous pouvez choisir n'importe quelle vue, perspective compris, pour sélectionner un point ou examiner un objet. Vous pouvez régler la position de l'observateur de toutes les façons. Update de la version 1.36.3 (Fish 648). Shareware, binaire seul Auteur: Alexander D. Deburie.

Fish 728

![](_page_47_Picture_9.jpeg)

#### 501 v1.15

Ce programme enregistre les scores pour le jeu de fléchettes 501. Il crée une base de données où certaines statisti- ques comme les moyennes et les pourcentages de records peuvent être évalués. Ecrit et compilé par le "Hisoft Basic Professional". Mise à jour de la version 1,12 (Fish 651). Binaire seul. Auteur: Gilles Lepage.

#### **LastRefuge**

Un jeu d'action très rapide écrit entièrement en assembleur. Le pro- gramme passe par l'intermédiaire de Ihwarp qui régénère un disque

bootable à partir d'un fichier. Binaire seul. Auteur: Carsten Tag,

#### PatchMan v1.0

Un éditeur très complet pour Roland JD-800. Binaire seul. Auteur: Michael Fuchs.

![](_page_47_Picture_17.jpeg)

![](_page_47_Picture_18.jpeg)

#### BBBBS v5.4

Baud Bandit Bulletin Board System. Un système de gestion de serveur BBS très complet supportant les devices du genre CD ROM et proposant de nombreux avantages (téléchargement, boîtes aux lettres, etc...) Binaire seul. Auteur: Richard Lee Stockton.

![](_page_47_Picture_21.jpeg)

Fish

#### DSound v1.20

 

Cet outil joue des sons directement du disque date de la version 1.00

#### FF v1.01

FF est un utilitaire de recherche de fichiers pour OS 2.0. Il supporte les links softs et hards. Source inclus. Auteur: Dave Schreiber.

Fish 730

![](_page_48_Picture_6.jpeg)

#### Term v2.3

Deuxième partie du lo-Workbench 37.67 ou plus) Du fait de sa taille, ce programme est diffusé en deux parties, la première partie étant sur la : Fish 725. Auteur: Olaf 'Ol- Octothello Fish 721 octothello Fish 721

![](_page_48_Figure_9.jpeg)

DPU Fish 721

![](_page_48_Picture_11.jpeg)

49

 $\int_0^1$  $\bigcup$ 

Voici les premières disquettes de la collection DOMAINE PUBLIC AMIGA TOULOUSE (DPAT).

Cette collection ne comportera que les oeuvres d'auteurs francophones, accompagnées de documentations en français.

Les disquettes DPAT seront disponibles chez FDS, IFA et d'autres diffuseurs dans un proche avenir.

![](_page_49_Picture_4.jpeg)

![](_page_49_Picture_5.jpeg)

AZERTIFIER V2.0 Azertifier azertifie tous les programmes ne faisant pas appel au setmap courant et cela par l'intermédiaire d'un requester... Auteur: Amiphi

## MYMEMORY

Affiche en permanence, dans une petite fenêtre, la quantité de mémoire CHIP ou FAST ou | TOTALE restant disponible.ll donne aussi la possibilité de connaître le minimum atteint.depuis son lancement ou la dernière vérification... Source assembleur inclus. Auteur: Amiphil.

#### RAINBOW

Affichez un dégradé de 64 couleurs dans le Workbench en rempla-

çant la couleur du fond ou du texte du Workbench..Source C inclus. Auteur: Amiphil.

## KILL.

Ce programme trouve tout n'importe où et le détruit... Possibilité d'utiliser des caractères | génériques dans le nom des fichiers. Auteur: Ce dric 'Senior'.

#### MEGA\_BOOT V1.0

Programme pour aller voir du côté des boot blocs...ll permet de les charger, de calculer leur checksum, où encore d'y sauvegarder des fichiers. Tout cela sous intuition. Source GFA inclus. Auteur: Philippe Agnisola.

#### DIRDISK

Programme (très utile pour ce que je suis en

train de faire) faisant un catalogue complet de la disquette qu'il restitue dans un fichier bien présenté et sous forme ASCII. Source GFA inclus Auteur: P. Agnisola.

### NOTSC

Empêche votre Amiga PAL de booter en NTSC. Source GFA inclus. Auteur: P. Agnisola.

TUBE Un très joli plan du métro londo-

![](_page_49_Picture_22.jpeg)

![](_page_50_Picture_0.jpeg)

nien... Tout à la souris. Auteur: G. Cornu.

 

#### S&R V1.0

Permet de récupérer un texte dans la mémoire de l'ordinateur, cela après un crash ou une fausse manip... Auteur: Michel Laliberte. Eliza V2.0: faites vous psychanalyser en mode texte par Eliza... Sources assembleur inclus. Auteur: Michel Laliberte.

#### IFFTOASM

Permet de convertir des images IFF/ILBM de 2 a 32 couleurs en fichiers réutilisables sous assembleur. Auteur: S. Auclair.

#### AMIMAC V1.1

Converiit les accents français des fichiers textes de l'Amiga vers le Mac et vice-versa... Source C inclus. Auteur: M. Laliberte.

#### AMPC V1.1

identique à AMI-MAC mais de l'Amiga au PC... Auteur: M. Laliberte.

#### BIZCALC

Un calculateur de pret... Très intuitif. Auteur: M. Laliberte.

#### BIOCOMP V1.13

Un programme permettant de calculer la compatibilité biorythmique de

deux individus.) Le logiciel est très simple d'emploi, pour peu que vous sachiez utiliser une souris... Auteur: G. Cornu.

## CHOCO

Un petit programme permettant de choisir, à tout moment, entre les couleurs du 1.3, du 2.0 ou des vôtres.. Même défaut que le précédent... Auteur: G. Cornu.

#### SCROLL.ASM

Source assembleur, pour s'initier aux techniques du scrolling.… Très documenté... Auteur: X. Leclerca.

#### DATA

Conversion d'un fichier quelconque en données ASCII à inclure dans un source assembleur. Source inclus. Auteur: Crystal Chip.

## DPAT N°2

![](_page_50_Picture_22.jpeg)

Un ensemble de 14 images haute résolution 640\*512 en 16.000.000 de couleurs. Elles sont toutes compressées au format JPEG et elles sont toutes de Michel Rigot et ont été calculées avec Real 3D Turbo Professional V1.4, Vista Pro V2.0,Scult 4D ou Fractals V2.1. L'on y trouve: une bougie, un paysage rocheux et désertique, des fractales, des gradients, une locomotive, un zoli logo.des petits mapping sympas, spaceart, etc.

![](_page_50_Figure_24.jpeg)

Tube (DPAT n°1)

![](_page_51_Picture_290.jpeg)

BioComp V1.13 (DPAT n°1)

![](_page_51_Picture_3.jpeg)

![](_page_51_Picture_4.jpeg)

Encore des images de M. Rigot, Cette fois il y en a 9, toujours en haute résolution 640\*512 16.000.000 de couleurs au format JPEG. On peut y admirer quelques digits réalisées avec la carte VD 2001, des réalisations 3D créées avec Real 3D VI.4,ou encore des fractales réalisées avec l'aide de Mandelblitz.

![](_page_51_Picture_6.jpeg)

![](_page_51_Picture_7.jpeg)

Une dizaine d'images toujours en haute résolution 640\*512 16.000.000 de couleurs toujours au format JPEG et toujours réalisées par Michel Ri got. On peut y trouver:

Provenance<br>provenance<br>Mac ou PC... fectuée avec la carte **4Spheres:** une image calculée par Imagine en mode scanline, **Filter-**<br>**Map:** réalisé grâce à Mapmaster, Gribois: un bump Mapping de Mapmaster, Sphere24Bump mapping 24bit et bumping, SuperScène: belle image calculée en mode Trace, Super-Scene2: calculée par Imagine, Tablex: rendu avec Real 3D V1.4, The Art Dezz: une digite ef-VD2001, puis retravaillée, quelques scènes réalisées avec Vista Pro et enfin une image démontrant que l'Amiga est capable de charger et d'utiliser des images en provenance du monde Mac ou PC...

## **DPATN's**

![](_page_51_Picture_11.jpeg)

#### AQhms

C'est une petite horloge qui affiche l'année, le quantième, l'heure, les minutes et les secondes courantes. L'avantage de ce programme est qu'il prend un kilo sur le disk et sept en fonctionnement. Source assembleur inclus. Auteur: Tilagone Christophe.

#### CASTET

Ceci est juste un petit casse-tête assez difficile à résoudre. Le programme s'ouvre dans une fenêtre WorkBench et consomme peu de mémoire... De plus, il se joue à la souris. Le source en C est inclus. Auteur: Bruno Couturier.

#### DISKFIXER V2.1

 ceaux mais il essaiera deCeci est un réparateur de disquettes, il nécessite 2 lecteurs de disquettes, dont originalité est de ne pas travailler comme diskdoctor ou autre disksalv c'est à dire qu'il ne se contente pas de répertorier les pistes endommagées et de les contourner en ramassant les mor-

![](_page_52_Picture_0.jpeg)

réparer la piste endommagée en analysant les données brutes. Il ne guérit pas 100% des disquettes (si la piste est véritablement illisible) mais est efficace dans au moins 50% des cas... Ses avantages sont donc multiples surtout que tout se fait grâce à la souris et que de plus le manuel est très bien fait. Auteur: Cédric Beust.

 

#### FIND

Un programme de recherche récursive de fichiers... Quelque soit l'endroit où se trouve un fichier, cet utilitaire le trouvera. Si, si, c'est vrai, ceci dit il a un défaut, celui d'avoir un manuel en anglais Mais bon bien que ce soit en mode texte, il est très facile d'utilisation. Auteur: Cédric Beust. Solven the published and the published and the published and the published and the published and the published and the published and the published and the published and the published and the published and the published and

#### COORDS

Ceci est un petit utilitaire donnant les coordonnées du pointeur re- lativement à l'écran actif ou la fenêtre active selon l'état de son menu.<br>Source C inclus et commenté... Auteur: Bruno Couturier.

#### TERM II

Ceci est un programme de communication simple d'emploi, mais aussi très souple. Term II ne dispose d'aucun protocole de communication en interne, il accepte d'utiliser les bibliothèques XPR. Il est à noter que les bibliothèques XPR ne sont pas fournies et que le programme ne fonctionne que sous 2.0... Auteur: Eric Gontier.

## LOADLIB V1.0

Une nouvelle version qui accepte un nombre non limité d'arguments sous CLI ou WB et qui supprime les éventuels guil lemets des arguments que génèrent certains programmes (Browserll par exemple). Source C inclus. Auteur: Sylvain Rougier.

### PARM V3.6

Système de menus entièrement paramétrable | pouvant lancer des commandes sous Work-Bench ou sous CLI. Très convivial et largement configurable. Source en C inclus. Auteurs: Sylvain Rougier et Pierre Carrette.

#### GAG1

Un économiseur d'écran très sympa. L'écran se transforme en casse tête, genre pousse pousse. Source assembleur inclus. Auteur: R. Beuchot

![](_page_52_Picture_336.jpeg)

BizCalc (DPAT n°1)

**IOPACK.library** et CON.library

 $-1 - 1 - 1$ 

 $\mathbf{E}[\mathbf{S}^{\mathbf{r}}]$ 

Catégorie: libs, pour programmeurs Version: 2.00 pour CON.library Auteurs: I0Pack de Mark Thomas, CON.lib de Bjorn Reese Origines: IOPack sur CAM 594, CON.lib sur CAM 608

Ces deux "libraries" permettent de réduire les affres de l'apprentissage de l'assembleur ou du C, en offrant à l'utilisateur une interface intuition simplifiée, qui lui offre ainsi des entrées/sorties plus explicites qu'un déploiement de registres machines, incompréhensibles pour le commun des codeurs débutants, mortels ou pas.

rd, torme a l'ecole du<br>
ASIC, s'étonne de ne pas<br>
suver d'équivalents aux<br>
surver d'équivalents aux<br>
surver, l'entreuve plutôt<br>
surver des notions abstraites,<br>
avant de se familiariser<br>
ec INTUITION ou la<br>
begrammation du Le débutant modèle standard, formé à l'école du BASIC, s'étonne de ne pas trouver d'équivalents aux PRINT, INPUT, et autres commandes fort commodes. Il se retrouve plutôt avec des notions abstraites, et avant de se familiariser avec INTUITION ou la programmation du hardware, c'est la grande galère.

Avec ces deux program mes, notre cobaye peut afficher textes et résultats mathématiques, réaliser rapidement un exécutable, qui aurait sinon nécessité de fastidieuses ouvertures de libraries et des heures de saisies de structures ineptes.

#### **mm @IOPACK**

Ce programme n'est pas une "librarie" proprement dite: c'est un ensemble de routines, qui restent sur votre disk, et qui s'incorpo rent à votre code exécutable lors du "linkage", IOPack étant prévu pour l'assembleur DEVPAC. Pour les utilisateurs d'A68K ou autres, il faudra soit patienter jusqu'à la sortie d'une version spécifique, qui sera disponible incessamment sous peu aux dires de l'auteur, soi faire les modifications qui s'impo sent (Includes, etc..). Une fois la source assemblée avec l'option -I, histoire d'obtenir un fichier objet prog.o et non pas un exécutable, linkez la chose avec BLINK (Software Distillery) de la sorte:

#### Blink from iopack.o prog.o to prog

et vous obtenez votre exécutable. Venons-en aux routines elles-mêmes: elles sont prévues pour le débutant par excellence. Pour ne citer que les plus représentatives, MakeWindow qui ouvre une fenêtre CON, Clear Window qui efface cette fenêtre, Setfont qui change le style d'affichage de la fonte (italique, souligné...), Cstrout qui affiche une chaine de caractères, Cstrin qui est l'INPUT du BASIC, Ask YesNo qui est un requester qui fait ce que vous avez compris, WaitForEvent qui attend la pression d'une touche quelconque et d'autres gadgets, du genre générateur de nombres aléatoires ou convertisseurs numériques.

Pour afficher un texte on s'y prend comme ça:

![](_page_53_Picture_357.jpeg)

Le 13,10 signifie "retour à la ligne" et évite de devoir faire sans arrêt des isr Newline.

Relativement court, pour un source assembleur, et de plus, on n'ouvre pas la moindre librairie.

La doc est dans un anglais facile, et la mise en oeuvre des fonctions ne pose pas de problèmes. Bref, de quoi satisfaire vos instincts IOesques, le temps de se familariser avec.

#### **888 • CON.library** v2.00

Dans le même ordre d'idée, mais avec une touche bien plus "pro", et par conséquent des possibilités sans commune mesure avec la librairie de fonctions d'IOPack, CON.library a été conçu pour éviter de perdre du temps dans des routines sans intérêt aucun. C'est pour cela, plutôt que pour éviter au novice des débuts trop difficiles, que le créateur a officié.

C'est donc une "library", à mettre dans votre répertoire LIBS, accompagnée d'un environnement complet pour chaque langage, Assembleur, C, Modula(!), KickPascal(!), Oberon (!). Inutile de préciser que votre serviteur n'a pas testé les includes pour des langages si exotiques, pas même pour le C, qui me semble un peu pédant sur nos 68000 qui rament au possible.

L'auteur de cet excellent programme ne s'y est pas trompé, et avait d'ailleurs prévu initialement le dit programme pour l'assembleur AsmOne. Mais on peut sans peine utiliser la CON.ibrary avec DevPac et d'autres, voire avec les compilateurs cités plus haut, pour les inconditionnels. Cette librairie comporte de nombreuses fonctions qui vont rendre hyper rapide l'élabo ration de programmes ne nécessitant qu'une interface CON:. OpenCON ouvre une fenêtre CON:, CloseCON la ferme, DoFormat "formate" des chaînes de caractères pour les afficher avec Dis-<br> **a** LE VERDICT play dans une fenêtre CON:, DisplayRaw affiche un texte fait à la main (méthode brutale), Accept intercepte les interventions au clavier, AcceptString, idem, mais là, c'est pour les chaines de caractères (équivalent de l'INPUT), et d'autres, aux noms explicites, tels que GotoXY, Scroll, Convert(Hex,Bin,Dec).

A noter que contrairement à l'IOPack, on peut avoir accès aux structures des fenêtres ou autres.

Le tout est très bien expliqué et illustré par des ex emples qui rivalisent de simplicité, en raison de l'utilisation de macros, et d'une phraséologie claire et efficace. A ce propos, dans le package CON.ibrary, l'auteur a laissé traîner une sorte de guide de bonne conduite en assembleur, où il donne des conventions, censées réduire le temps de

![](_page_54_Picture_10.jpeg)

développement, et de débuggage. Ca a l'air d'être très efficace à condition de s'y habituer. Toutes les docs sont bien sûr en anglais.

Pour une utilisation un tantinet poussée, mieux vaut utiliser la CON.library, qui offre plus de possibilités que l'IOPack. Malgré une plus grande simplicité d'utilisation pour l'IOPack, le débutant courageux pourra relativement vite trouver son bonheur avec la CON.library, même si pour ça, il faut qu'il se préoccupe d'ouvrir la library, et de remplir lui même quelques structures. De plus, on peut utiliser la CON.ib avec d'autres langages que l'assembleur, contrairement à IOPack.

de a l'assembeur,<br>
de à IOPack.<br>
, et Bref, deu<br>
e et très utiles, av<br>
subjectif pou<br>
arry, library, à laq<br>
reprocher de l<br>
ROM...<br>
, où<br>
s de<br>
<br> *Amiga DP - Oc* Bref, deux bons softs très utiles, avec un "plus" subjectif pour la CON. library, à laquelle on peut reprocher de ne pas être en ROM...

**ABACKUP V1.40** 

 $\frac{1}{2}$   $\frac{1}{2}$ 

Catégorie: Utilitaire de sauvegarde Aüteur: Denis GOUNELLE Origine: Nouvelle version transmise directement par Denis Gounelle et intégré dans les prochaines DPAT. Distribution: Shareware Finite: Utilitaine de sauvegand<br>
teur: Denis GOUNELLE<br>
: Nouvelle version transmiss<br>
sinement par Denis Gounelle e<br>
dans les prochaines DPAT<br>
istribution: Shareware<br>
tattion<br>
sinement de la proprie dans deux<br>
sinements de

#### Présentation

fichiers. ABackup est un promme de sauvegarde de utilisable aussi bien depuis le CLI que le Workbench, fonctionnant sur tout Amiga (OS 1.3/2.0, 680x0, . ) et entièrement en Français. **Example 18**<br>
ext un proceduvegarde de tionne<br>
isable aussi distinct<br>
: CLI que le phique<br>
fonctionnant mode é<br>
u (OS 1.3/2.0, tués de tièrement en je me c<br>
son exis<br> **8**<br> **10ut** Par non

#### **mme** Modes

Ce programme tionne dans deux modes distincts: avec interface gra foncensumers: avec mierrace gra<br>phique et sans. Le second mode étant réservé aux habitués de la ligne de commande, je me contenterais de signaler son existence.

L'interface est classique et ne déroutera pas tués de produits commerciaux tels que QuarterBack. Le premier écran propose le choix entre la sauvegarde et la restauration.

#### **Ex O Sauvegarde**

Un sélecteur de fichiers permet de choisir la partition ou le répertoire à ar ver, puis le programme che la liste des fichiers contenus. On peut alors sélectionner (ou désélectionner) les fichiers, soit en cliner) les fichiers, soit<br>quant sur leur nom,<br>utilisant un des suites utilisant un des cr posés:

- Par nom: les métacaractères de l'AmigaDos sont utilisables.

- Par date: sélection des

![](_page_55_Figure_11.jpeg)

fichiers créés avant où après une date.

- Par Bits: sélection des fichiers d'après leur bit Archive.

- Tout: je vous laisse deviner...

Si vous avez un doute sur la nature d'un fichier, un double click et une fenêtre apparait vous proposant d'utiliser l'utilitaire de votre choix pour le visualiser selon sa nature (ASCI, IFF, autres).

Si vous sauvegardez régulièrement un groupe de fichiers, vous pouvez enregistrer cette liste sur disque (il y a même un langage associé pour ceux qui en veulent toujours plus)

#### **Em e** Options

**EX** Compression qui permet de réduire de 30 à 50 % la taille des fichiers. Le programme n'essaie pas de compacter des fichiers trop petits ou qui le sont déjà (200, arc, powerpacker ...). Cependant sur une machine non accélérée, il vaut mieux non accélérée, il vaut mieux<br>ne pas l'utiliser car elle est alors trop lente.

M Vérification qui est indispensable et sans commentaire.

■ Met le bit archive. Une fois le fichier sauvegardé, ce bit est mis à "1" pour, éventuellement, l'écarter d'une sauvegarde ultérieure.

![](_page_56_Picture_9.jpeg)

■ Rapport de sauvegarde ■ Sauvegarde vers ... qui permet de choisir les unités (pas forcément des disquettes) vers lesquelles s'effectue la sauvegarde.

Toutes ces options peuvent étre sauvegardées pour être actives dès le lancement de ABackup.

Un "item" du menu propose une estimation du nombre de disquettes ainsi que du temps nécessaire. L'idée est bonne mais, hélas, pas assez développée car le programme se base uniquement sur des disquettes 880ko, alors qu'il est capable de gérer des disquettes 1.76 Mo ou d'autres supports. Il faut alors deviner le nombre de disquettes d'après la taille des fichiers sélectionnés.

#### **Hestaure**

Elle fonctionne de façon symétrique à la sauvegarde

et offre toutes les options souhaitables, restauration ou non des répertoires vides, restauration ou non de l'arborescence, mise à jour de la date des fichiers, etc.

#### **no** Conclusion

Il s'agit sans conteste d'un excellent programme qui effectue simplement et efficacement son travail. Il sera utile aussi bien au débutant (interface claire, texte et documentation en français), qu'à l'utilisateur chevronné (accessible par le Shell...). On ne peut que souhaiter que la seule (petite) faiblesse constatée, à savoir l'estimation du nombre de disquettes, soit éliminée dans les versions futu res (déjà en préparation), pour cela une seule solution: envoyer 50 FF à l'auteur. Ce produit les vaut largement.

**Laurent Mascarilla** 

ReOrg v1.1 et v2.1 disques. Auteur: Holger Kruse Origine: FISH 678 Compatibilité: Tout systèm

 $+ -$ 

Led) À ed)

ReOrg est un très bon utilitaire qui traite la défragmentation de fichiers.

#### **Ex · Description**

En quelques mots, chaque fichier que vous stockez sur disquette monopolise un certain nombre de secteurs, c'est à dire des multiples de 512 octets. Et si, en schématisant, je désire sauvegarder un fichier de 513 oc-

tets l'Amiga sera obligé d'employer deux secteurs: un de 512/512 et l'autre de 1/512. D'ou phénomène de fragmentation dite "interne" et perte de 511 octets!

ReOrg traitera la fragmentation interne et externe (voir article AmigaNews, avril 92) et augmentera la vitesse d'accès aux données tout en libérant de temps à autre de la place allouée inutilement.

![](_page_57_Picture_314.jpeg)

L'utilitaire proprement dit est vraiment très pro, à l'image des utilitaires livrés avec le Workbench 2.0! Pour que l'optimisation soit des plus rapides, l'auteur charge les secteurs clés en mémoire avant de les réécrire sur le support. Les besoins en mémoire restent raisonnables: 700K pour optimiser un disque dur de 40 mégas et 2 mégas pour un disque dur de 200 mégas.

Mais attention, et cette mise en garde est valable pour tous les programmes optimiseurs, dans le cas d'une panne d'électricité, par exemple, lors de l'optimisation, les données sur support seront irrécupérables!

Donc un backup complet AVANT l'otimisation est de rigueur (cf test de ABackup)!

#### BH 0En résumé

Le meilleur optimiseur actuellement dans le DP.

L'utilitaire est placé en SHAREWARE (10 USS ou 15 DM minimum) et vaut vraiment le détour. La version 2.1 est spécifique au système 2.04 et la version 1.1 fonctionne sur tout système mais ne bénéficie pas des avantages du 2.0x.

Xavier Leclercq

# Distributeurs

![](_page_58_Picture_1.jpeg)

![](_page_58_Picture_2.jpeg)

Bien qu'il ne s'agisse pas d'une nouveauté, nous avons tenu à vous présenter ce programme qui a retenu tout particulièrement notre attention. En fait, il s'agit d'une animation interactive, la première du genre (et la seule à notre connaissance.) Tirée du film du même nom, elle montre une scène (plutôt mouvementée) de celui-ci. L'aspect intéressant de cette animation est que l'on peut, en cliquant simplementsur le bouton gauche de la souris, capturer une image sur un des deux côtés de l'écran, pendant que la démo continue à tourner.

Compatible Systems 1.2, 1.3, 2.0

![](_page_58_Picture_5.jpeg)

## Music disk du mois: PSYCHO MIX I

Depuis le temps qu'on attendait sa sortie, le voici enfin sur la scène Amiga. Coproduit avec Interceptor, ce music-disk est débordant de qualité sonore, à en faire pâlir les plus branchés des disk-jockeys. Au programme: des mixs, des remixs, des megamixs... Bref, du vrai travail de professionnel. Charles Ken, technicien-animateur radio, est l'auteur de ce music-disk génial. D'où, bien sûr, un nombre incroyable de jingles et d'effets spéciaux. Mais Charles (de son pseudonyme) n'a pas dit son dernier mot: Psycho Mix II, III et IV sont déjà sortis et les prochains numéros ne sauraient tarder.

Compatible Systems 1.2, 1.3, 2.0

![](_page_58_Picture_9.jpeg)

RES ES ES ES ES ES ES ES ES EN ES EN ENCICLE DE SON DÉFENSE DE SON DISTRIBUTEURS de<br>Les pages d'**Choix Distributeurs** de sont offertes par Amiga DP aux distributeurs de<br>la domaine public pour annoncer les nouveaux logiciel shont pas des publicités, et nous comptons sur les distributeurs de "jouer le jeu". Les adres- 1 ses des distributeurs se trouvent dans les publicités ou sur la page "Associations". ---------------------------

Amiga- DP Octobre 1992 n°3

# urs / Le choix des

## Notre demo du mois:

ATTENTION : voici sans doute l'un des meilleures productions françaises...

/ 4

20 B

REFLEX est en effet la première trackmo du groupe Liquid (ex Hellfire). C'est sans doute un modéle du genre, bref une démo CLEAN !

Au menu, 3D mêlée avec des effets coppers, des champs étoilées.. On pourra apprécier notamment la partie de déformations d'un cube en divers polygones, avec un fond de 6 colonnes de rasters qui scrollent verticalement... Toute la trackmo a été

![](_page_59_Picture_5.jpeg)

codée en 2 mois par Gengis (qui était déjà à l'origine de Radiation pour le groupe Solaris), rythmée par une superbe musique de H3O+, parsemée de graphismes de Spock (HMD) et Ghost.p

Un avenir trés sérieux pour ce groupe fort sympathique qui du reste prépare deux mégadémos pour Noël (l'une codée par Gengis, l'autre par God) qui devraient être présentées pour la Christmas 92 démoparty au Danemark.

Compatible 1.2,1.3,2.0.. Disk #368 chez Bad Cat

![](_page_59_Picture_9.jpeg)

# Distributeurs

![](_page_60_Picture_1.jpeg)

## Notre démo

**du mois:**<br>MELON DESIGN

![](_page_60_Picture_4.jpeg)

Bienvenue sur melon design Airlines pour un survol tout en douceur d'une trackmo, pardon, une melondémo avec plus de 10 minutes de délire nonstop. Une "melonstration" qui dispose de tout pour réussir, avec des effets inédits( coppersplits, sha-<br>dowsdots démultipliés, tunnel concentrique souf-<br>frant d'hypertrophie...). Tout s'enchaîne vite, très vite. On passe d'un cube-gélatine (cf HardWired 1537-1538 au cat) à d'autres cubes 3D avec un tra- mage horizontal, qui, lorsqu'ils se superposent, changent de couleur par ajout des teintes successi ves. Reste encore à venir un circle-scroll rehaussé de 4 miroirs plus source de lumière.

Le ton général est assez humoristique (citation d'ABBA en pré-intro...paroles de U2 un peu plus loin ) dans le traitement et l'affichage des diffé rents effets (fonts destroy et couleurs pastel peu employées jusqu'ici): Même la Gameboy n'est pas épargnée!

et:<br>
ux musiques sont p<br>
ster avec un orgue<br>
pour la musique prin<br>
al provient du deu<br>
note semble entr<br>
pour en ressortir<br>
verb, feedback.<br>
ntinue Audiomons<br>
r! Deux musiques sont présentes, créées par Audiomonster avec un orgue Hammond très "Seven ties " pour la musique principale, Le coup de bou- toir final provient du deuxième titre dans lequel chaque note semble entrer dans une chambre d'effets pour en ressortir triturée, torturée avec écho, reverb, feedback

Continue Audiomonster, ou je fais un malheur!

## **Utilitaire du mois:**

#### PROTRACKER 2.2A

Revoilà le plus célèbre des trackers du do maine public. La présentation reste inchangée mais quelques grandes retouches ont été apportées comme le chargement des modules compactés avec Power Packer, la possibilité de cruncher selon 5 modes différents, compatibilité totale avec le KS 2.0. De nouvelles fonctions sont disponibles comme le UNDO. Cette version est entièrement multitâche.

Disponible au #2320 de notre catalogue.

![](_page_60_Figure_13.jpeg)

Amiga-DP Octobre 1992 a°3

# rs ? Le choix des

### Notre utilitaire du mois:

**PRESENTATION** 

Proclamer haut et fort que le système 2.0 augmente de beaucoup les performances de votre AMIGA reste une notion subjective. Mais si un programme, chiffres à l'appui, vous démontre objectivement les faits, vous ne pourrez que les approuver.

#### @ DESCRIPTION

Aminfo vous informera du type des circuits qui font fonctionner votre AMIGA sans pour autant le démonter afin d'en lire de visu les numéros de séries. Le programme une fois lancé vous propose de cliquer sur des icônes pour découvrir ce que l'ordinateur a dans les tripes. Cousin d'un autre utilitaire qui se nomme Sy-

![](_page_61_Picture_6.jpeg)

Arminfo V1.0 par Xavier Leclercq

sinfo, il aura l'avantage de pouvoir tester la vitesse de votre unité centrale d'une manière différente. D'abord en calculant la puissance CPU en drystones/secs ce qui change du côté subjectif des notes de performances attribuées par Sysinfo. De plus une petite animation, dans un coin de l'écran représentant un moniteur, vous informera de la vitesse réelle d'affichage de votre AMIGA qui est fonction de votre configuration. Des chiffres ? Un A500 n'affiche que 2560 caractères/secs tandis qu'un AS00+ peut atteindre plus de 4000 caractères/secs... Et dire que certains utilisateurs mal informés hésitent encore pour passer au système 2.0 !

#### @ EN RESUME

qui décroche une place<br>rares programmes du<br>Amlnfo est peut-être :<br>votre revendeur pour<br>de la configuration q<br>(Compatible 1.2/1.3/2.<br>Amlnfo est dispo<br>rence SH1180 (Sha<br>chez :<br>FREE DISTRIBU<br>(prix 21 Frs) et les se<br>bles en ru Aminfo est un utilitaire de diagnostic qui décroche une place de choix parmi les rares programmes du genre. Un conseil : Amlnfo est peut-être aussi à prendre chez votre revendeur pour juger de l'efficacité  $(Compactible 1.2/1.3/2.0$  toutes machines). de la configuration qu'il vous propose...

Aminfo est disponible sous la référence SH1180 (Shareware Compensé) chez:

FREE DISTRIBUTION SOFTWARE {prix 21 Frs) et les sources sont disponi bles en rubrique commerciale "Série exclusivités FDS".

Pour commander voir publicité FDS

 $t$ miga DP - Octobre 1992 n 3

 $\frac{62}{\sqrt{2}}$ 

# Distributeurs

![](_page_62_Picture_1.jpeg)

## Nos démos du mois:<br>THE INTRUDER PAR SYNTEX ([MUS20A]

#### Présentation

Encore une fois le groupe Syntex est à la une. Les membres de ce sympathique groupe, fanatiques du langage, Amos nous ont concocté une démo absolument gêniale en 2 disquettes. Et ce, évidemment entièrement codé en Amos. Pourquoi insister sur ce fait ? Vous pourriez croire que l'Amos produit des démos aux scrollings baveux, aux animations saccadées et aux bugs inommables. Que nenni! Syntex nous offre une démo remarquable au point du vue du codage: scrollings superbes, animations excellentes, etc. Dignes des meilleures démos codées en pur assembleur.

#### **• Déscription**

signe le<br>
signe le<br>
de fer, 3d face pl<br>
vremière<br>
les graphis<br>
en à en-<br>
sont signés par la<br>
sont signés par la<br>
sont signés par la<br>
sont signés par la<br>
sont signés par la<br>
sont signés par la<br>
génial Bird.<br>
a l'ap-<br>
proche

![](_page_62_Picture_7.jpeg)

ques, et nous présente toute une série de tableaux codés par maximum overdrive, qui

#### **• Conclusion**

Amiga- DP Octobre 1992 n 3

# urs / 1

## Notre utilitaire du mois:

FILEMASTER V 2.2 par Toni Wilen

#### Notre magazine du mois

R 12, 23 Avec un beau look 2.0, nous vous proposons la dernière version de ce gestionnaire de fichiers. La page de présentation est divisée en trois parties avec au centre la fenêtre "menu" et comme les programmes de ce type, il nous propose une foule d'options telles que: copie, delete, rename show pic, play module, print, read. De plus, en sélectionnant le bouton "sous menu", on peut découvrir ce qui fait l'originalité de ce programme: l'éditeur de secteur et de disk qui permet de modifier le contenu d'un fichier (très utile pour faire un patch par exemple ou chercher une chaîne de caractères)...En quelque sorte vous avez réuni dirwork et newzap dans le même utilitaire. re qui fait l'originalité l'éditeur de secteur et<br>le modifier le contentile pour faire un pa<br>chercher une chaîne<br>quelque sorte vous aventure de nomme de la processe<br>la présente sur ce<br>pas à contacter l'aute<br>programme pour

Il manque quelques options sur la version présente sur ce disk mais n'hésitez pas à contacter l'auteur de cet excellent programme pour avoir la version complète {montant du shareware indiqué dans la doc). on a comme<br>spramme<br>c).<br><del>Master</del> 2.2 (Mar

![](_page_63_Picture_7.jpeg)

#### STOLEN DATA N°9

![](_page_63_Picture_9.jpeg)

#### STOLEN DATA N°9

Pour être vraiment au courant de tous les faits et gestes de la scène Amig: vous présentons ce mois-ci la dernière<br>vous présentons ce mois-ci la dernière<br>version de ce fameux magazine créé version de ce fameux magazine cr groupe Anarchy.

Tenant sur deux disquettes, il se compose de trois parties sélectionnables la souris.

1) La partie "magazine" à principales rubriques les nouveautés principales ruoriques les nouveautes, in-<br>terviews, tests, articles et les rumeurs du monde Amiga.

2) La partie "gallery" qui est un mini slide avec les plus belles réalisations graphiques du mois.

France Containstance Containstance Contains and Containstance Contains and Contains and Contains and Contains and Contains and Contains and Contains and Contains and Contains and Contains and Contains and Contains and Cont 3) La partie "charts" nous donne un classement sur les meilleures productions du moment : classement des démos, mudu moment : classement des dém<br>sicdisks, meilleurs codeurs, mus<br>graphistes etc...

Le code est de CREATOR La musique de 4-MAT Les gfx de MYSTIK/FACET Compatible 1.3 et 2.0 MD NR 828-829 du catalogue

| Amiga DP - Oétabre 1992 «3

# $A$  vos plames. $\epsilon$

## Cher Amiga DP,

J'aimerai savoir s'il me serait possi bie de recopier certaines de vos traductions des programmes FISH & CAM afin d'en réaliser un catalogue complet en français pour le diffuser, à moins que vous ne l'ayez déjà fait

De plus, pourriez-vous faire une petite rubrique "FlashBack DP" en testant de vieux DP néammoins très bon mais tombés dans l'oubli ou tout simple ment inconnus pour les nouveaux possesseurs d'Amiga.

Hervé Boulud (69)

ADP : La mise en domaine public des listes francisées de CAM et de FISH est effectivement prévue. Une disquette sera constituée. mise a jour régulièrement et rendu disponibie par l'intermédiaire des réseaux de distribution courants. Vous serez bien entendu: averti de ia disponibilité de ces listes par l'intermédiaire de la revue.

Votre idée de rubrique 'oidies but goodies" est excellente. d'ailleurs. les tests de PowerSnap et de Snap de ce mois-ci l'illustrent puisque ce sont des utilitaires datant des FISH 542 et 524 lus très fraîches. ies FISH!) mais il est vrai que l'on peuf trouver encore plus vieux et tout aussi intéressant. Jettons: nous à corps perdu dans nos archives.

## Cher ADP,

Contrairement à votre lecteur Philippe Bastiani (13) (Amiga Dp n°2 page 64), je trouve le format A5 idéal pour le type d'information que

contient la revue. Une seule chose m'inquiète dans la prolifération des Associations de diffusion du Domaine Public: je crois qu'il n'en existe aucune, qu' garantisse ses disquettes dé pourvues de virus:

Philippe Pena (31)

ADP: A moins de ne diffuser, avec quelques mois de retard, les coltections quasi-mensuelles des FISH, des CAM où autres. les démos, les créations personnelles et logiciels en tout genre, je ne vois pas de solution pour les associations de garantir à 100% la bonne santé des disquettes qu'ils proposent. Rien que la liste proposée par ADP ie mois dernier contient plus de trois cents programmes. Si un Anti-Virus peur balayer rapidement une disquette pour détecter les éventuels intrus déjà repertoriés, il lui faudra perdre un peu plus de temps avec les fichiers compactés (très fréquent) et il sera de toute façon sans efficacité aucune contre une nouvelle mutation de ces petits êtres malfaisants.

 $\frac{1}{3}$  misement<br>par exem-<br> $\frac{1}{3}$ Qui pourrait se permettre de faire des cinglants reproches à ces associations alors que des logiciels commerciaux onf été vendu sans compiexe avec de magnifiques virus dans le boot-biock pourtant facile à détecter. Heureusement,une aierte au virus se propage dans le milieu informatique aussi vite que le virus luimême (sauf sur vos propres disquettes évidemment où il est toujours trop rapide). Les revues spécialisées, les réseaux télématiques et parfois même la télévision en font état (le fristement célèbre virus Michel-Ange, par exempie, a dissuadé des milliers

![](_page_65_Picture_0.jpeg)

d'utilisateurs d'allumer leur machine pendant deux ou trois jours après la mise en garde faite à la télévision).

Les disquettes proposés sont toujours constituées soigneusement, mais les multiples intermédiaires dans la diffusion sont généralement le plus grand risque pour une disquette, et souvent bien involontairement de la part de l'utilisateur, de nombreux virus se propagent au grès des copies. Le seul mot d'ordre (très actuel) est 'Protégez-vous!!!". N'importe quelle association vous propose les derniers Anti-Virus à la mode, commandez-les et surtout, servez-vous en à chaque nouvel arrivage de DP en vérifiant les disquettes avant de les lancer. Cela limitera un maximum les risques (à 99.9%).

## Monsieur,

Tout récent Amigaphile, j'ai bien apprécié Amiga DP et j'ai quelques remarques à faire néammoins.

D'une part, comme de nombreux possesseurs d'Amiga 500+. j'ai de mauvaises surprises avec des disquettes inutilisables sous Workbench 2.0. Ainsi, j'ai commandé 10 logiciels recommandés dans votre numéro 1 et un seul a pu me donner satisfaction: Vous serait-il possible de préciser aussi bien dans vos tests que pour les listes si elles sont disponibles sur 500+ comme le font certaines publications.

De plus, votre publication est très difficile à trouver, en province, chez les revendeurs de journaux:

ADP: Nous nous sommes effectivement rendu compte que les informafions sur la compatibilité avec les systèmes de l'Amiga (1000, 500, 2000, 3000, 500+, CDTV et 600) ne sont pas toujours présentes dans la description donnée par les concepteurs de collection (FISH ou CAM) et que cette absence n'est pas synonyme de fonctionnement sans problème quelque soit le système. Même si le résultat des différents tests (très rarement effectué sur l'ensemble de la gamme) sont fournis dans la documentation accompagnant le logiciel, il ne figure pas nécessairement dans le descriptif final.

De plus, la version du système (1.2, 1.3 ou 2.0) ne suffit pas, un 600, par exemple, n'a pas toujours les mêmes réactions qu'un 500+, une machine qui n'a que de la mémoire CHIP peut ne pas fonctionner si le programme demande explicitement de la mémoire FAST (problème résolu par des utilitaires DP).

Nous nous efforçons de vérifier le contenu des documentations pour compléter raisonnablement les listes mais le travail supplémentaire que cela implique est très important et les disquettes ne nous parviennent pas toujours aussi vite que les listes. Pour ce qui est des tests, nous sommes inexcusables. A noter qu'il y a tout de même un net progrès par rapport au n°1 et que nos testeurs n'ont pas toujours la possibilité d'essayer longuement chaque logiciel sur chaque machine et dans des conaitions similaires d'utilisation (configuration<br>mémoire, présence d'un disque dur,<br>etc...).

Le tirage d'Amiga DP a augmenté entre le n°1 et le n°2. La distribution est contrôlée par une société de marketing de presse et deux tirages ne suffisent guère à évaluer des statistiques exploita- bles efficacement en ce qui concerne la répartition des numéros dans les très nombreux points de vente. Une solution radicale à votre deuxième problème est d'appeler directement la personne qui s'occupe de la distribution du journal et qui vous transmettra l'adresse du point de vente le plus proche de chez vous. Il<br>s'agit de **DistriMedia, Monsieur Vernhes,<br>Tél (province) 61.15.15.30 ou 62.12.24.12,<br>Fax 61.78.30.01.** 

# dssociqgtions

#### Rubrique Gratuite

Associations, envoyez vos adresses et prix (jusqu'à 50 mots) avec copie de vos statuts (associations à but non lucratif seulement).

#### ATACOM

Association loi 1901 diffuse traductions (Généalogie, ImageLab etc), Fish, logiciels DP francais sélectionnés (Screen Painter, MegaBall, etc). Catalogue sur disquette contre 10F. SADA, Chemin de la Chasse, 14700 St Pierre du Bû

#### ATTILA

Graphismes, Musics, Samples, Utilitaires, Modules, Demos, Megademos, Ra dio-Am ateurs, Fred Fish; 15F la disquette frais de port compris + 1 gratis par tranche de 10

Catalogue sur disquette contre 10F. ATTILA BP 192 63805 COURNON CEDEX

#### BELIER PRODUCTION

Diffuse ses propres productions ainsi que les logiciels en shareware. Le disk-mag français Dompub & Co est disponible. Envoyez une<br>enveloppe timbrée auto-adressée pour plus d'infos. Auteurs, contacter nous pour diffuser vos oeuvres en shareware. Belier Prooduc-<br>tion, 18 rue Fénélon, 24200 Sarlat

#### CFP

Reprise de l'activité DP de l'association CFP de Cla mar

CFP diffuse sa collection de logiciels DP sur AMIGA au prix de 25FF la disquette (donnant droit à un abonnement gratuit de 4 mois à DPOC O.COQUET, 10, rue du Gros ORME 91290 la NORVILLE

## COMMODEXPLORER/ CORSAIRE PRODUCTION

Diffuse et produit DP sur Amiga (Freeware & Share que, timbres ou enveloppe timbré avec disquette<br>vierge. Catalogue papier sans détail 4 FF en timbres.<br>Recherche animations, musiques, graphismes et<br>court-métrage vidéo pour projet vidéographique.<br>Contactez nous, réponse as

"COMMODEXPLORER CORSAIRE PRODUCTION" A6, La Rocade 91160 LONGJUMEAU, où par télé phone au: 16(1) 69-092-336 de 17h à 19h.

#### DOM'PUBS DIFFUSION

Collecte et diffuse Démos, Utilitaires, Jeux pour 25 Frs par disquette (port compris) et Amiga Fish à 15 Frs. Catalo- gue contre timbre à 4 Frs. DOMPUB DIFFUSION, 10 Rue 10 rue du Vergeron, 38430 MOIRANS

FREENEWS<br>FREENEWS Association diffuse + de 3600 DP sur<br>Amiga. Tous les classiques: FredFish, CAM, TBag,<br>AmosDP, Panorama, UGA, Seka... Les démos, Sli-

deShows, musiques et quelques inédits: les EP&Cie. Catalogue sur 2 disquettes contre 20F. Cherchons coders (100% Elite), organisons DemoParty. 41 Bvd Joseph-Vallier, 38100 Grenobie.

#### FREE WORLD DP

Distribue et produit des disquettes sur Amiga. Prix en baisse: 12F/disquette ou 10F/disquette à partir de<br>15 disquettes, port compris. Catalogue gratuit contre timbre à 4F. Recherchons également de bonnes créations..N'hésitez pas, écrivez à FREE WORLD, BP 201, 54202 TOUL CEDEX

#### INTERCEPTOR

La toute nouvelle association Interceptor diffuse et echange des logiciels du domaine public sur Amiga. Tarifs: 15F par disquette port compris où 10F si abonné. Abonnement: 50F avec une quantité d'avantages. Catalogue sur disquette: 5F en timbres. Interceptor, 13 av Jean Jaures, 73000 Chambery

#### LOAD''N''ENJOY

Musiques, mégadémos, démos de jeux, journaux sur disque. Prix: à partir de 10F, disquette comprise. En voyer 7.50F pour cataloque. BP 10, 08000 Villers- Semeuse.

**ONLY WAY CLUB**<br>Diffuse et produit des disquettes DP. Plus de 1700 disks (Fish, Amos, Seka, etc). Prix à partir de 2 FS/ 10 FF. Demandez notre catalogue sur disk gratuit à: ONLY WAY, BP 78, 2822 Courroux, SUISSE.

#### ORION DIFFUSION

A tous les fanatiques de Domaine Public, ORION Diffusion vous propose les dernières nouveautés en Demos, Music-Disk, SlideShows.. Mais également les Fishs et les AmosDp. Sans oublier nos séries

port compris. Demandez nous 'Constellation', notre magazine- catalogue sur 2 disks, contre 10Frs et 2 disks vierges.<br>
Amigal de la port cite 3 x<br>
Amigal de la port cite 3 x<br>
Trap dovembre ...

![](_page_66_Picture_33.jpeg)

J

![](_page_67_Picture_0.jpeg)